# <span id="page-0-0"></span>**Metody zpracování dat ze senzorů** Obraz z kamery a hloubkoměru **Pavel Krsek, Vladimír Petrík, Libor Wagner**

únor 2020

- ♦ Matematický popis transformací
- ♦ Obraz z kamery a barevný prostor
- ♦ Segmentace a popis oblastí
- ♦ Matematický model kamery
- ♦ Pořízení hloubkových dat a jejich reprezentace
- ♦ Nelezení rovin - RANSAC
- $\blacklozenge$ Vztah 3D měření a obrazu

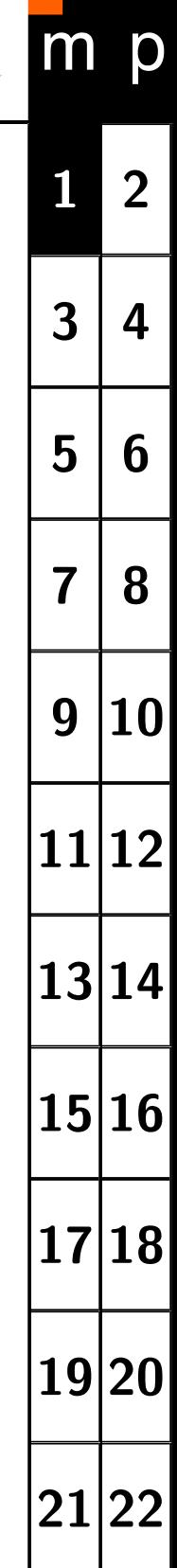

# <span id="page-1-0"></span>**Matematické vztahy**

bod, vektor, rovina, transformace, homogenní souřadnice

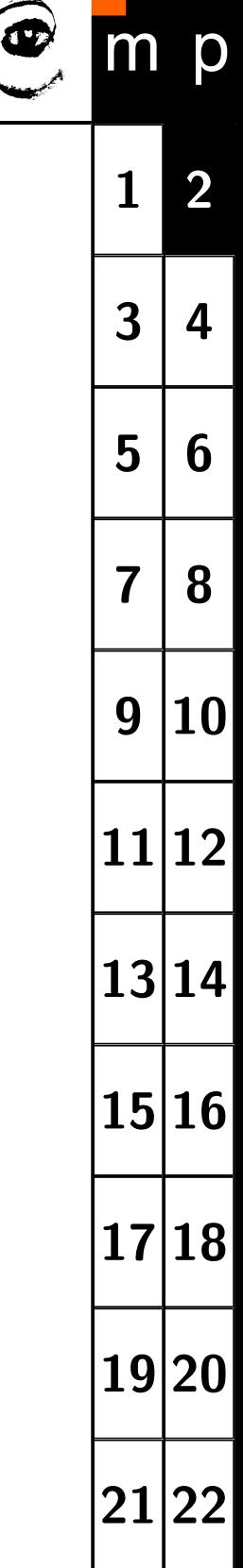

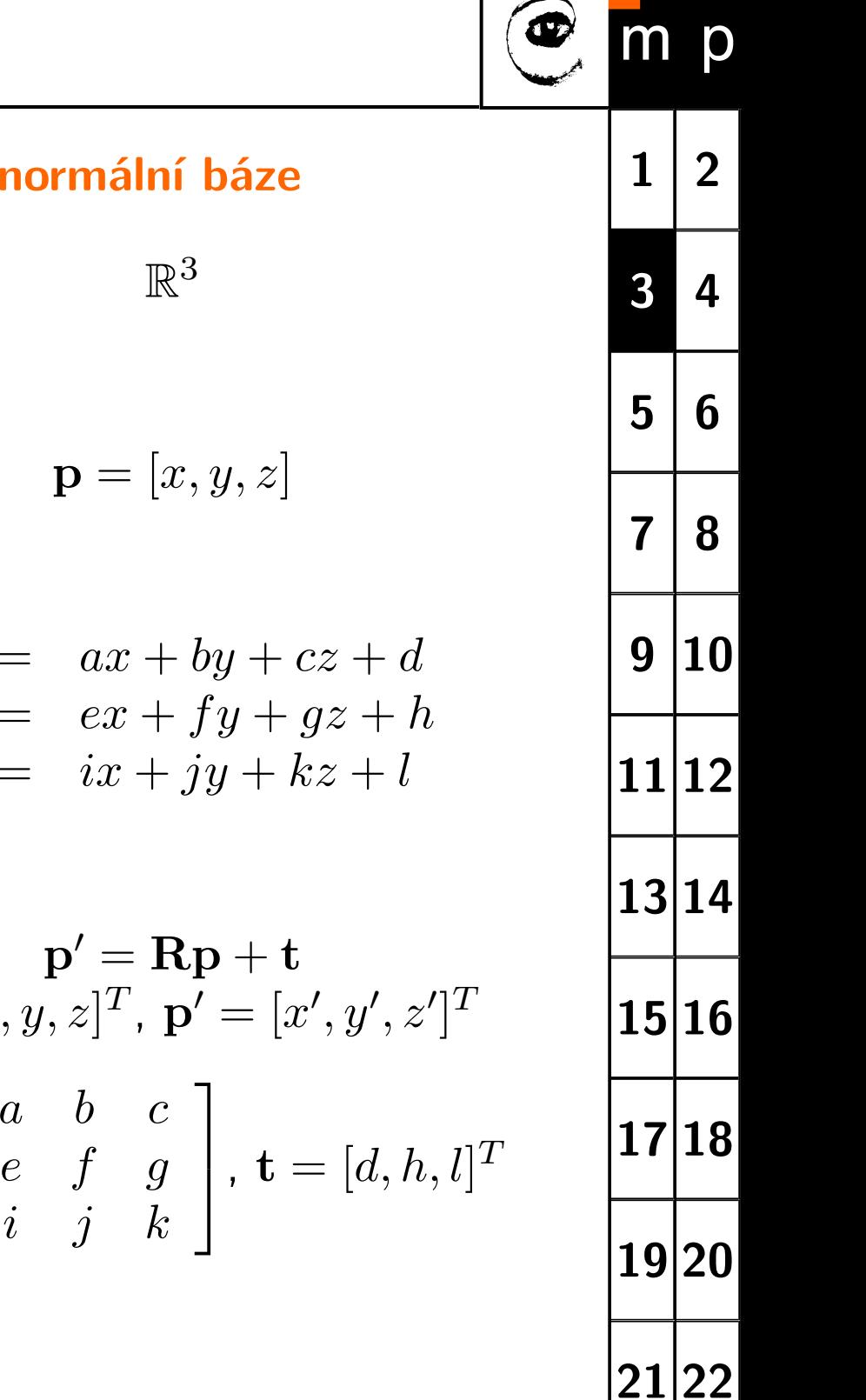

<span id="page-2-0"></span>**Eukleidovský prostor (kartézský prostor)** R 2 **,** R 3 **, ortonormální báze**  $\mathbb{R}^2$  $\mathbb{R}^2$ **Bod v prostoru**  ${\bf p} = [x, y]$  **p** = [x, y, z] **Lineární transformace**  $x' = ax + by + c$  $y' = dx + ey + f$  $x' = ax + by + cz + d$  $y' = ex + fy + gz + h$  $z' = ix + jy + kz + l$ **Maticový zápis**  $\mathbf{p}'=\mathbf{R}\mathbf{p}+\mathbf{t}$  $\mathbf{p}=[x,y]^T$ ,  $\mathbf{p}'=[x',y']^T$  $\mathbf{p}=[x,y,z]^T$ ,  $\mathbf{p'}=[x',y',z']^T$  $\mathbf{R}=% \begin{bmatrix} \omega_{11}(\theta) & \omega_{12}(\theta) \ w_{11}(\theta) & \omega_{12}(\theta) \end{bmatrix}% \begin{bmatrix} \omega_{11}(\theta) \end{bmatrix}% \begin{bmatrix} \omega_{12}(\theta) \end{bmatrix}% \begin{bmatrix} \omega_{11}(\theta) \end{bmatrix}% \begin{bmatrix} \omega_{12}(\theta) \end{bmatrix}% \begin{bmatrix} \omega_{12}(\theta) \end{bmatrix}% \begin{bmatrix} \omega_{12}(\theta) \end{bmatrix}% \begin{bmatrix} \omega_{12}(\theta) \end{bmatrix}% \begin{bmatrix} \omega_{12}(\theta) \$  $\left[\begin{array}{cc} a & b \\ d & e \end{array}\right]$ ,  $\mathbf{t} = [c, f]$  $T$  R =  $\sqrt{ }$ *a b c*

 $\perp$ 

R se nazývá transformační maticí a t je translační vektor.

<span id="page-3-0"></span>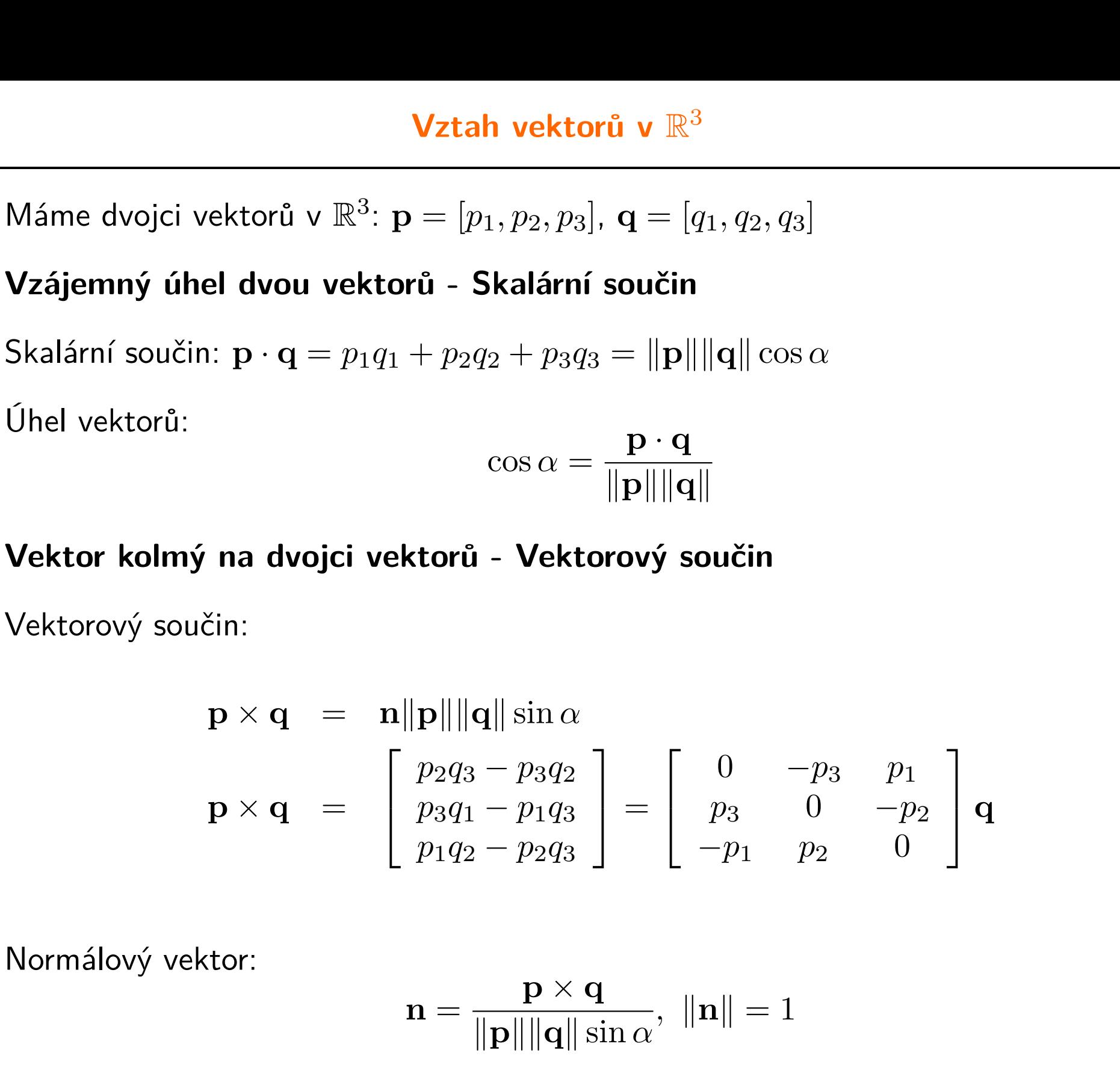

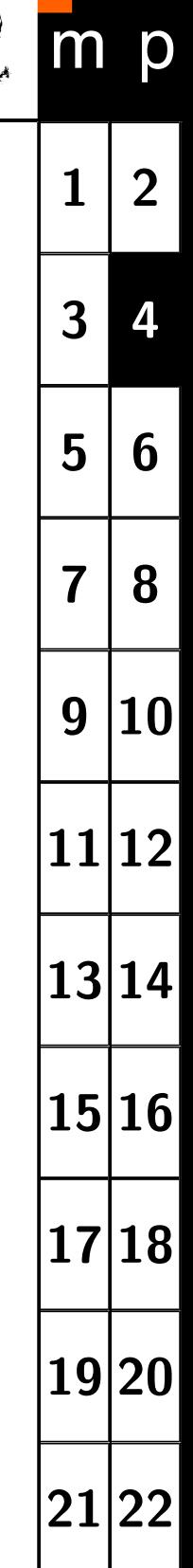

<span id="page-4-0"></span>Definice: Uspořádanou n-tici čísel [*h*1*, h*2*, ..., hn*] nazýváme homogenními souřadnicemi bodu  $\mathbf{p} = [p_1, p_2, ..., p_{n-1}]$  v  $\mathbb{R}^{n-1}$  pokud platí že  $h_1/h_n = p_1$ ,  $h_2/h_n = p_2, ..., h_{n-1}/h_n = p_{n-1}$ , kde  $p_1$  až  $p_{n-1}$  jsou kartézské souřadnice bodu p.

## **Vlastnosti homogenních souřadnic**

- $\blacklozenge$  Rozšíření prostoru  $\mathbb{R}^2 \Rightarrow \mathbb{R}^3$  resp.  $\mathbb{R}^3 \Rightarrow \mathbb{R}^4$
- ♦ Popis bodu není jednoznačný:  $\mathbf{p}_H = [h_1, h_2, ..., h_n] \sim \lambda[h_1, h_2, ..., h_n], \lambda \neq 0$
- ♦ Převod z/do homogenních souřadnic

$$
\mathbb{R}^{2} \qquad \mathbb{R}^{3}
$$
\n
$$
\mathbf{p} = [u, v] \Rightarrow \mathbf{p}_{H} = [u, v, 1] \qquad \mathbf{p} = [x, y, z] \Rightarrow \mathbf{p}_{H} = [x, y, z, 1]
$$
\n
$$
\mathbf{p}_{H} = [u, v, w] \Rightarrow \mathbf{p} = [\frac{u}{w}, \frac{v}{w}] \qquad \mathbf{p}_{H} = [x, y, z, w] \Rightarrow \mathbf{p} = [\frac{x}{w}, \frac{y}{w}, \frac{z}{w}]
$$

 $\blacklozenge$ Lineární transformace souřadnic

$$
\mathbb{R}^2: \quad \mathbf{p}'_H = \mathbf{P}^{3 \times 3} \mathbf{p}_H \qquad \mathbb{R}^3: \quad \mathbf{p}'_H = \mathbf{P}^{4 \times 4} \mathbf{p}_H
$$

♦ Afinní transformace souřadnic

$$
\mathbf{p}_H' = \left[ \begin{array}{cc} \mathbf{R} & \mathbf{t} \\ \mathbf{0}^T & 1 \end{array} \right] \; \mathbf{p}_H
$$

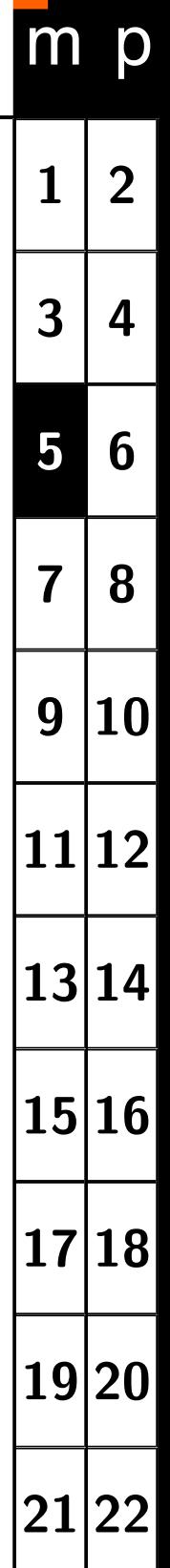

]

<span id="page-5-0"></span>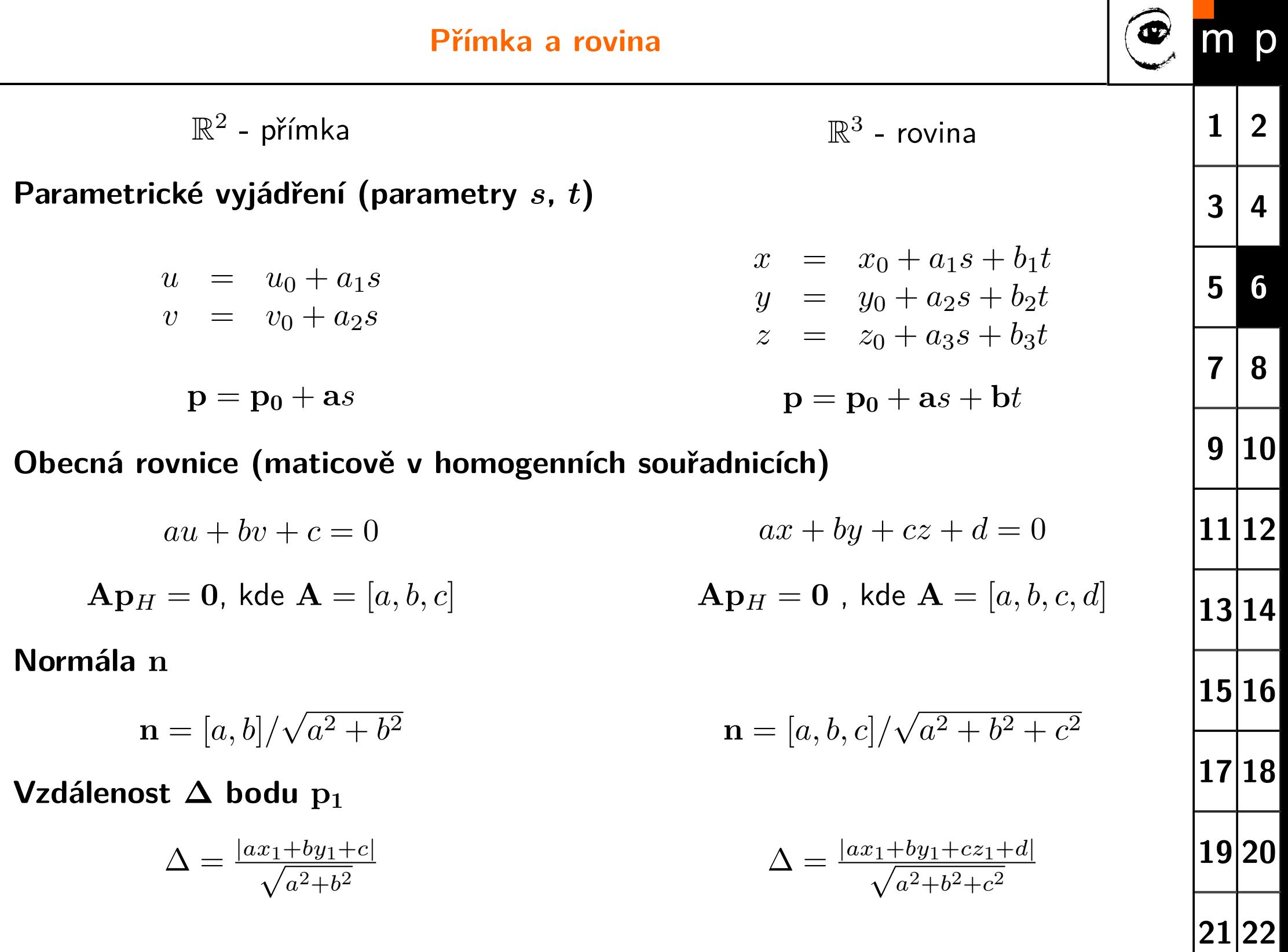

<span id="page-6-0"></span>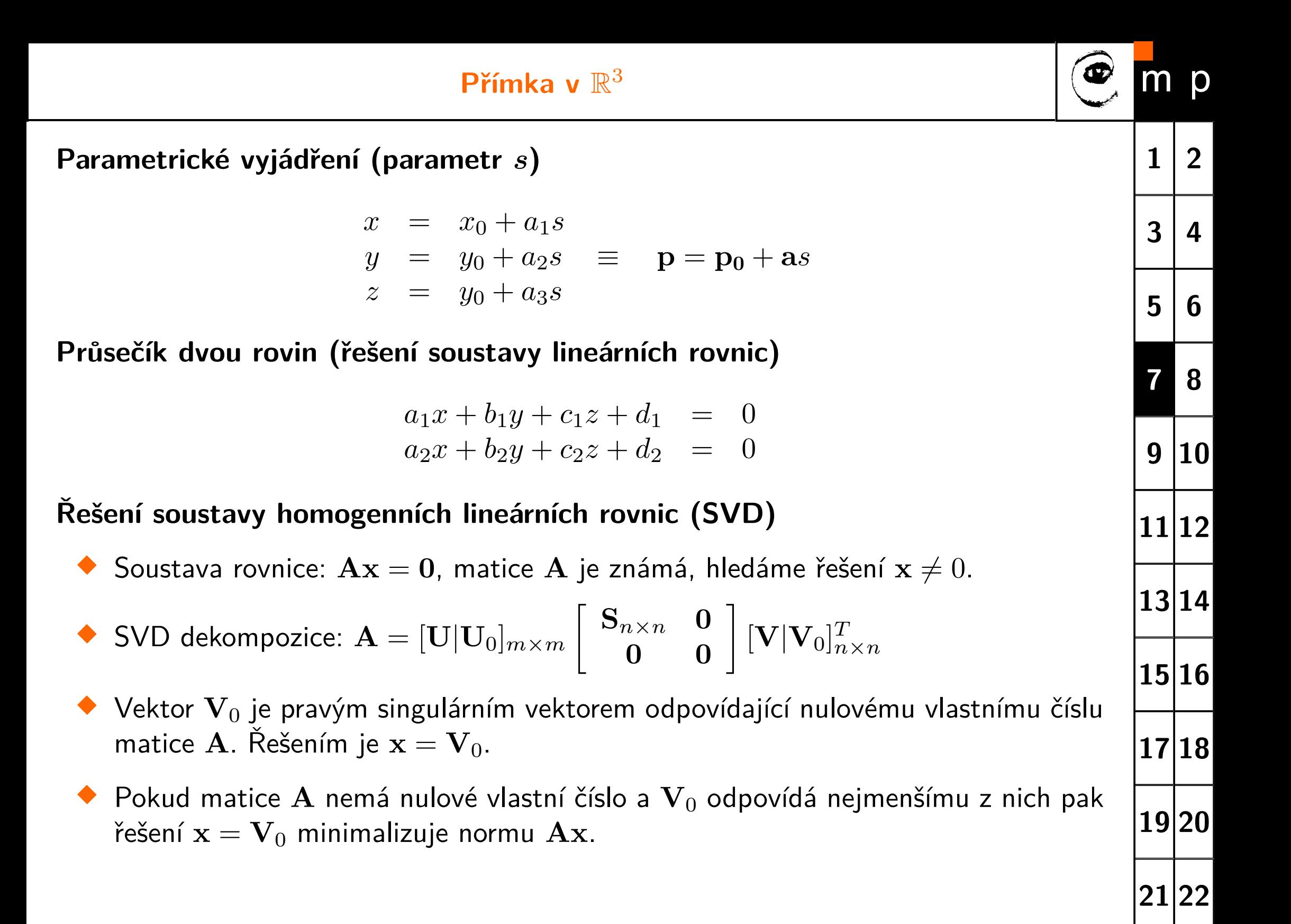

<span id="page-7-0"></span>**Obrazová data**

# **Obraz z kamery**

## Pořízení obrazu a jeho reprezentace

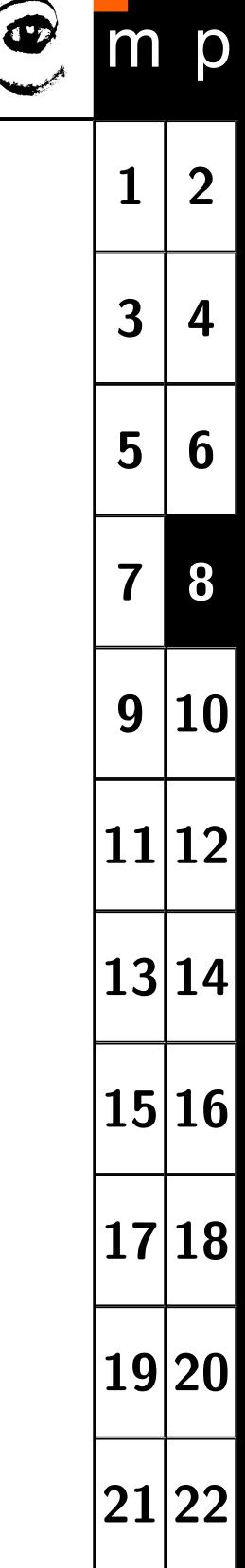

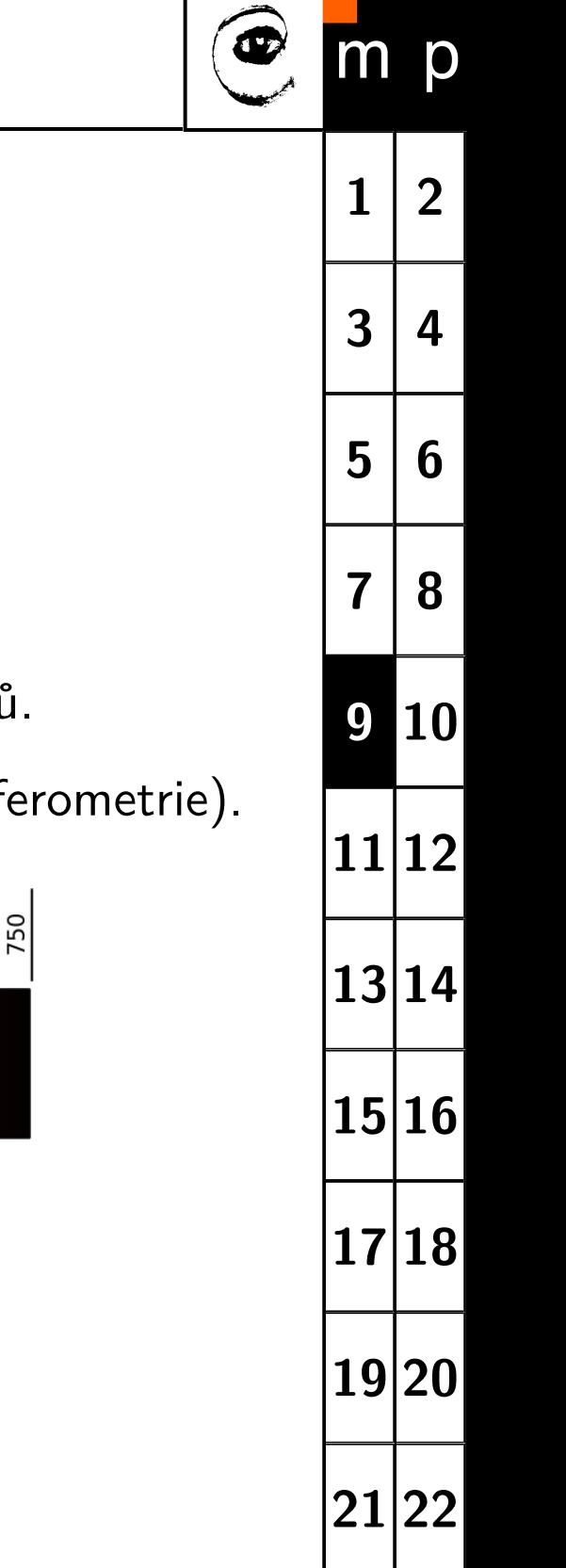

<span id="page-8-0"></span>**Světlo = elektromagnetické záření**

**Viditelná část spektra: 390–760 nm (390–790 THz)**

## **Parametry záření:**

- Frekvence záření (vlnová délka) je detekována kamerou nepřímo.
- ♦ Amplituda (intenzita) je přímo kamerou snímána.
- ♦ Polarizace (příčné vlny) se využívá prostřednictvím polarizačních filtrů.

**Světlo**

♦ Fáze má význam pouze pro koherentních zobrazení (holografie, interferent

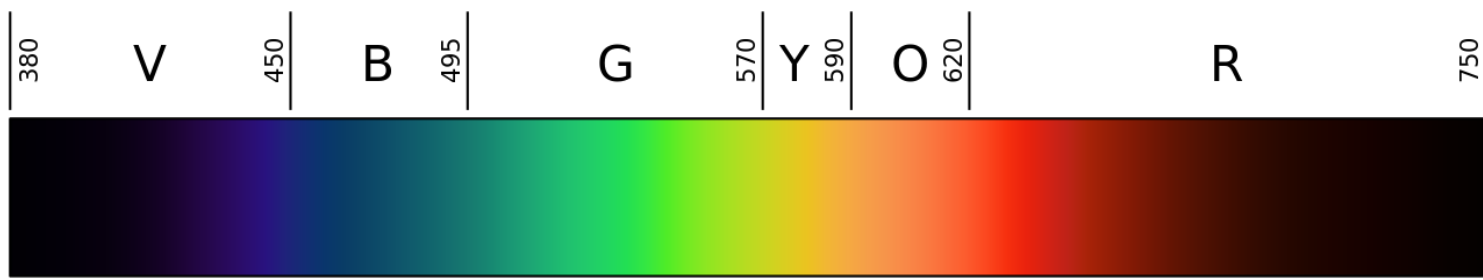

vlnová dálka uvedena v nanometrech [nm]

<span id="page-9-1"></span><span id="page-9-0"></span>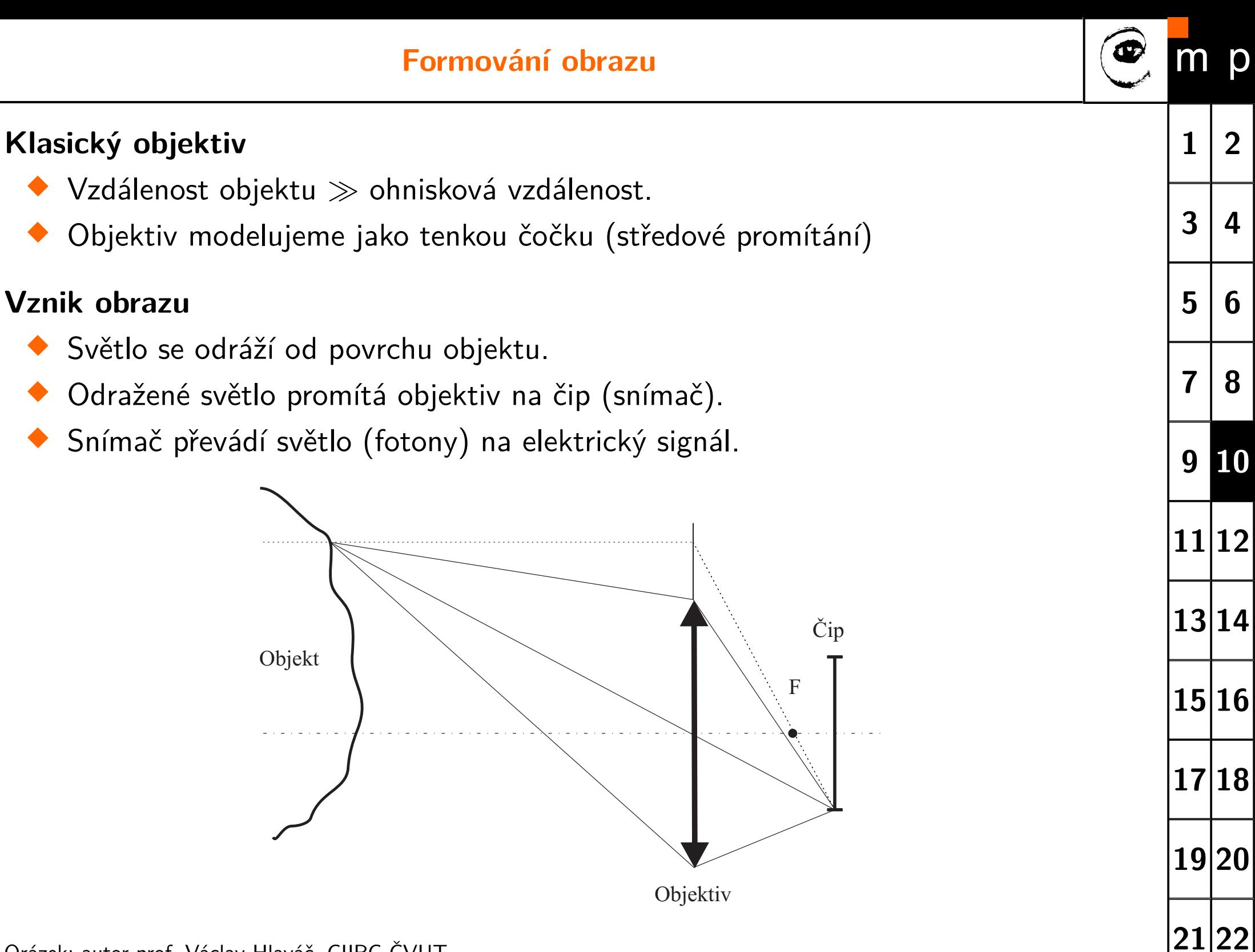

## <span id="page-10-0"></span>**Obvyklá realizace snímače**

- ♦ Snímač se skládá z jednotlivých citlivých buněk - obrazových bodů.
- ♦ Dopadající světlo (fotony) se v polovodiči mění na nábojové páry (elektron-díra).
- ♦ Nábojové páry se ve statickém elektrickém poli mění na proudové impulzy.
- ♦ Impulzy jsou po dobu expozice integrovány nabíjením/vybíjením kondenzátoru.
- ♦ Obrazové body tvoří pravoúhlou síť se stejnými rozestupy v obou směrech.

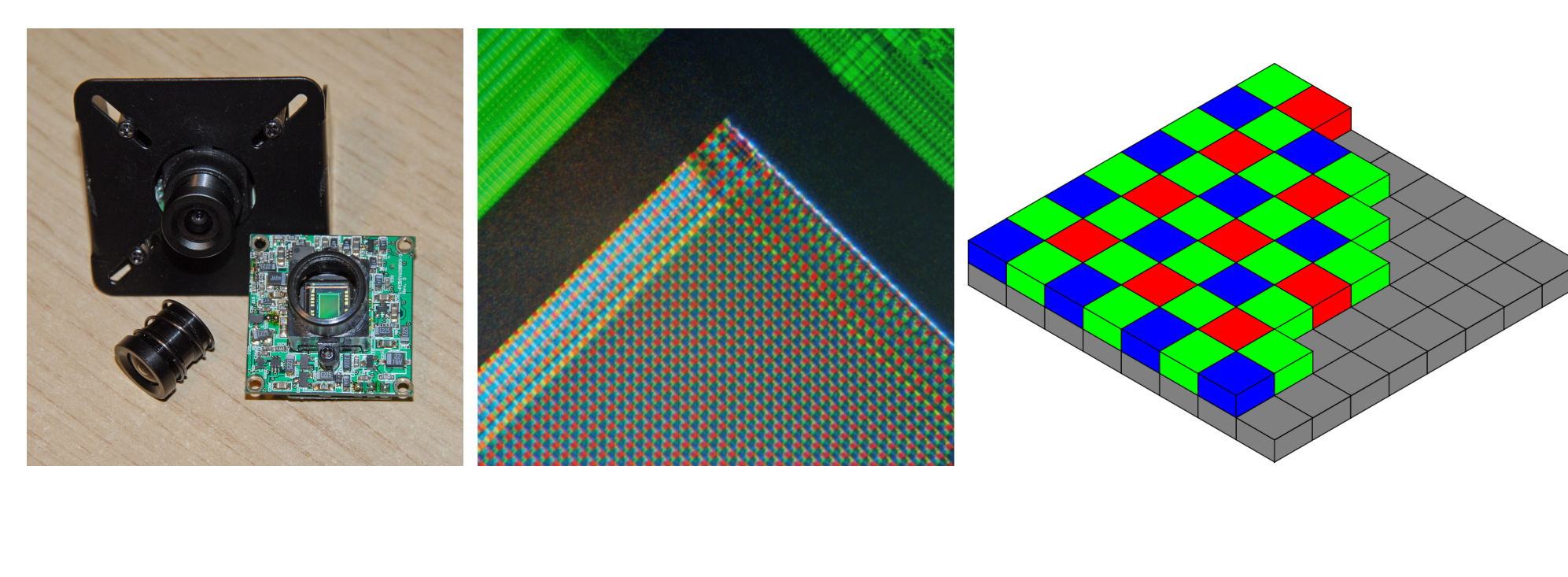

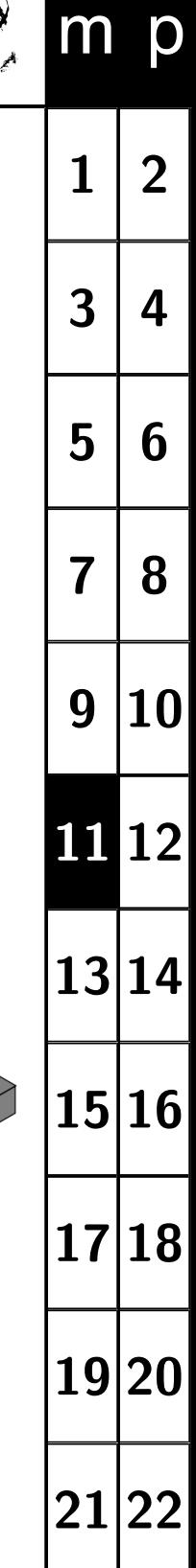

## **Vliv osvětlení na obraz**

## <span id="page-11-0"></span>**Rubikova kostka**

- Osvětlená sluncem.
- Stín zprava osvětlen navíc žárovkou.
- Různé nastavení vyvážení bílé.

## **Barevné spektrum**

- ♦ Osvětlené sluncem.
- Stín vlevo osvětlen navíc žárovkou.

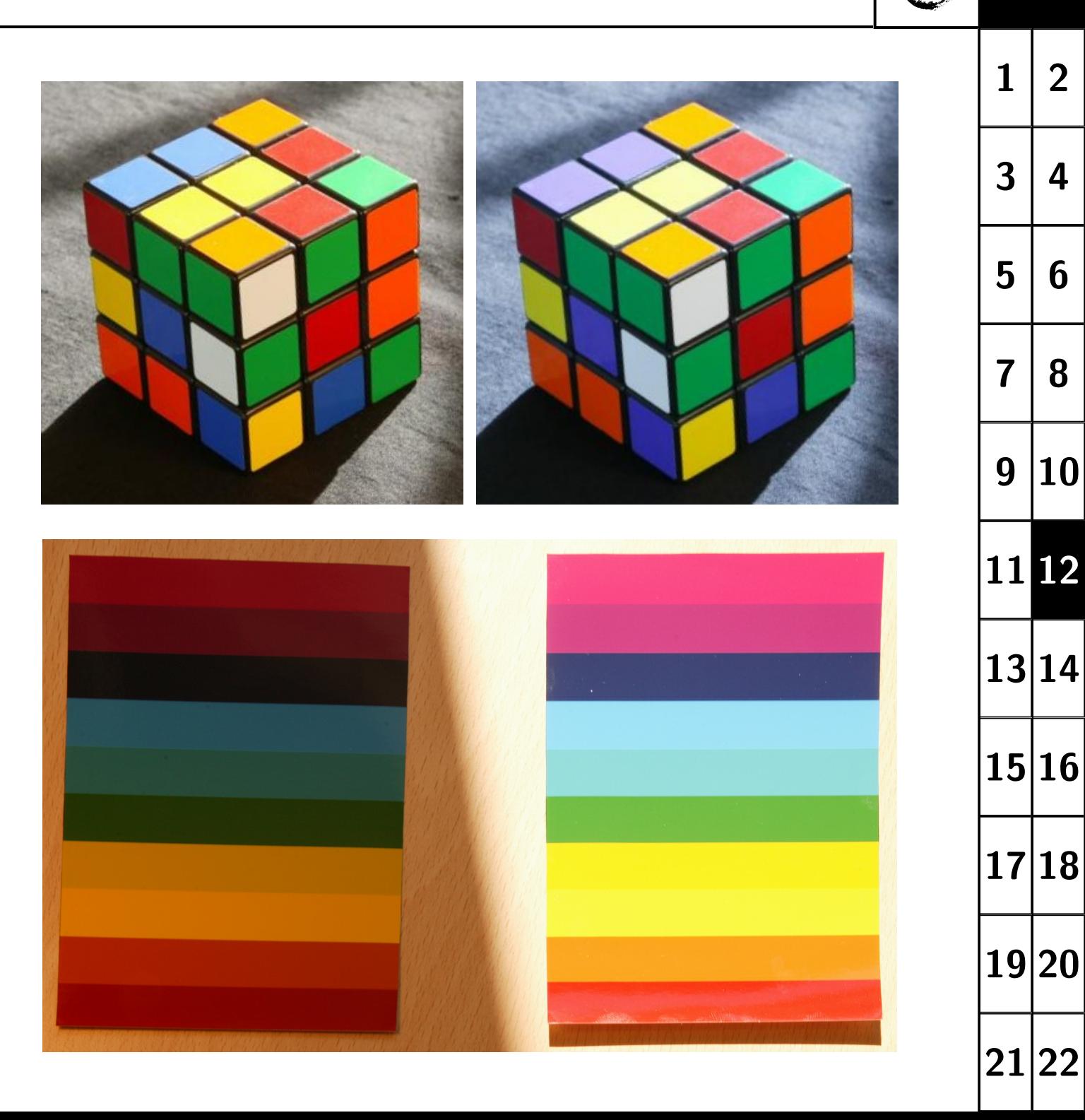

p

 $m$ 

## **Obraz z kamery na robotu**

## **RGB snímek**

<span id="page-12-0"></span>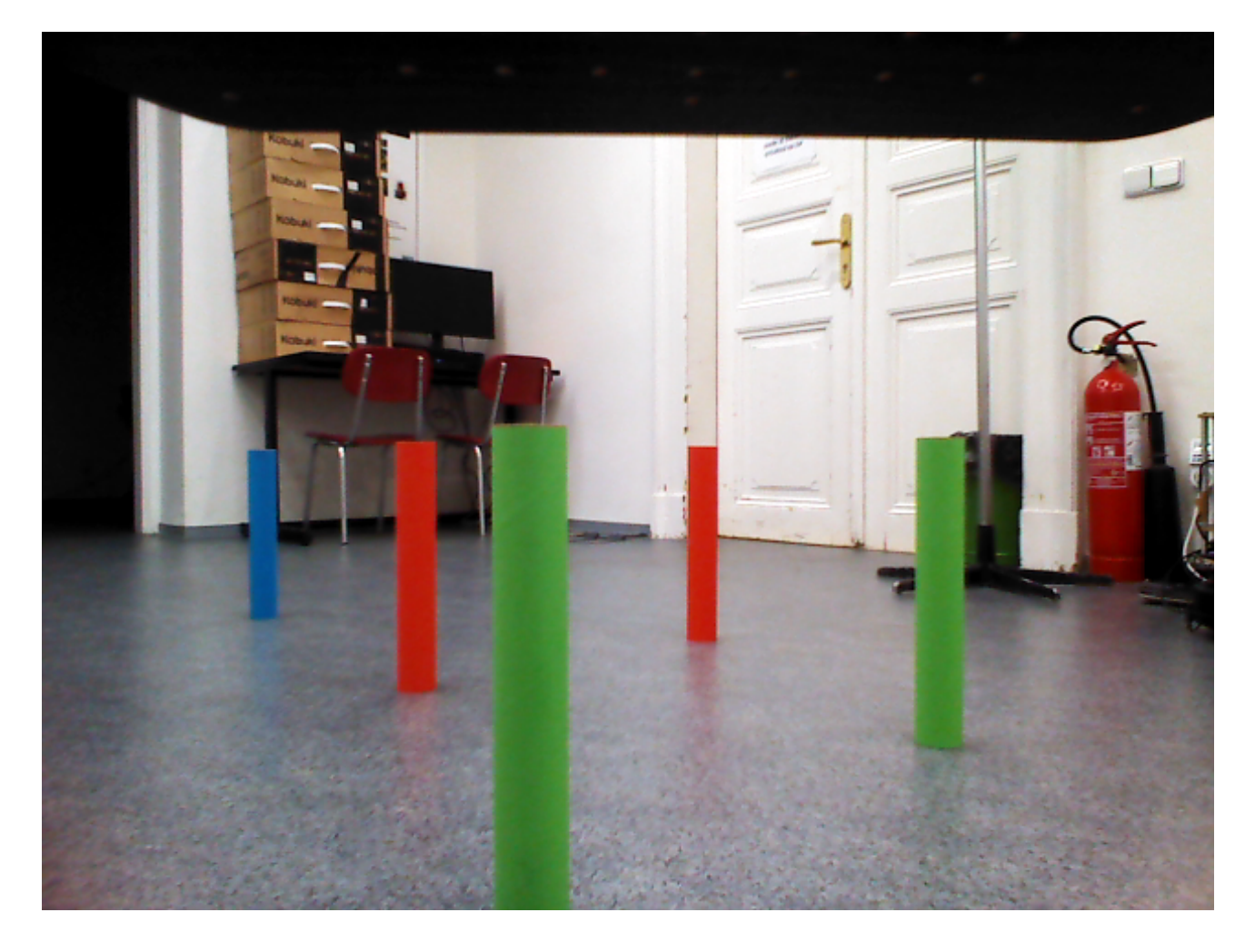

 $I =$  turtle.get\_rgb\_image()

element = I [řádek, sloupec, barva]  $\in \langle 0; 255 \rangle$  $bar{v}$ a ∈  $[0, 1, 2] \equiv B$ , G, R

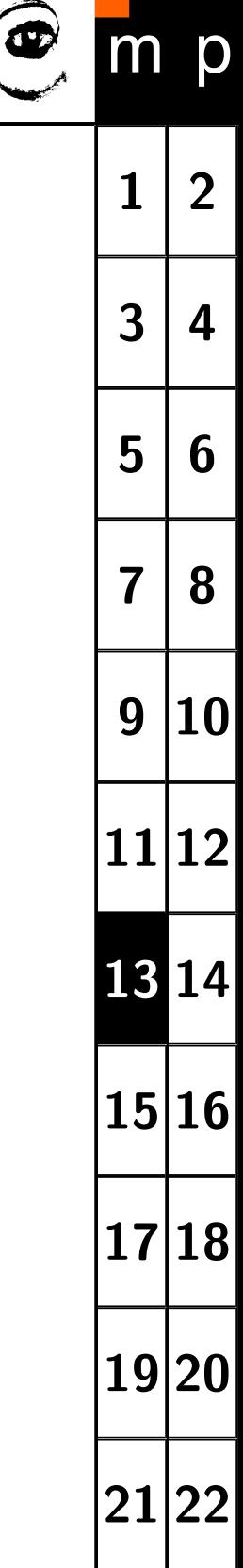

# <span id="page-13-0"></span>**Segmentace a popis objektů**

## Prahování v prostoru HSV, spojité oblasti, popis objektů

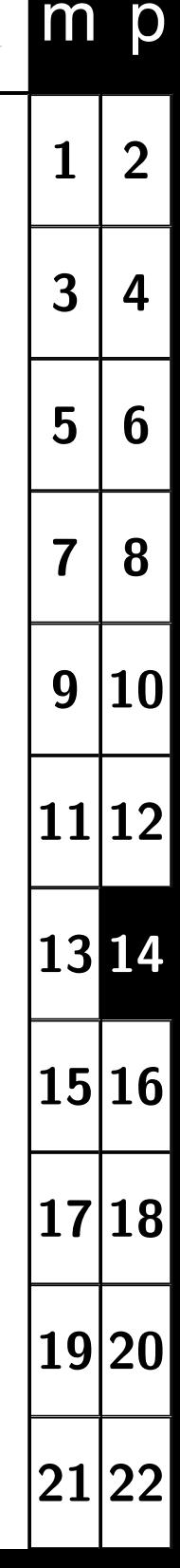

## <span id="page-14-0"></span>**Princip segmentace**

♦ Podstatou je rozdělit obraz na popředí (objekty zájmu) a pozadí.

**Segmentace**

- ◆ Výstupem segmentace je binární obrázek.
- ♦ Obrazové body popředí/pozadí jsou obvykle reprezentovány log. 1/0.
- ♦ Existuje řada různých metod segmentace

## **Příklady segmentačních metod:**

- Prahování (tresholding)
- ♦ Shluková analýza (K-means)
- ♦ Hranová detekce (edge detection)
- ♦ Narůstání oblastí na základě podobnosti bodů
- $\blacklozenge$ Aktivní kontury (active contours)
- $\blacklozenge$ Statistické metody (Markov random fields,...)

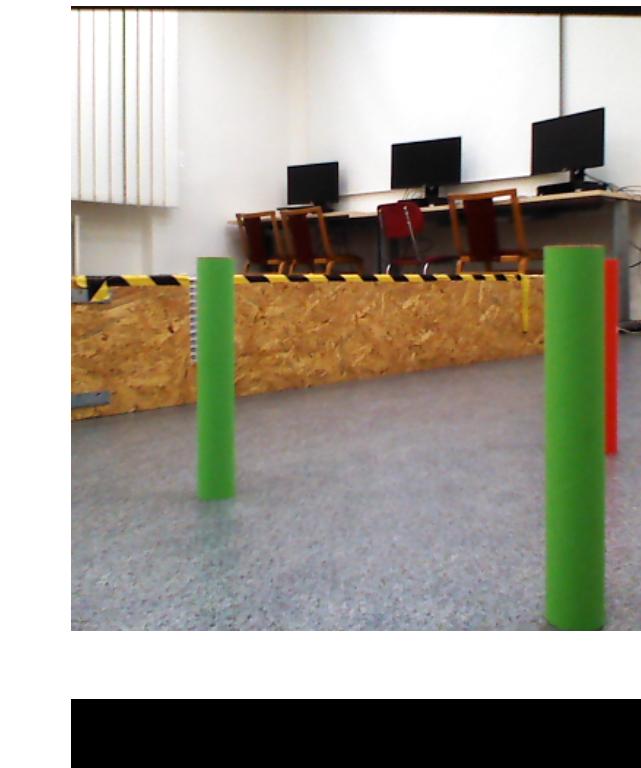

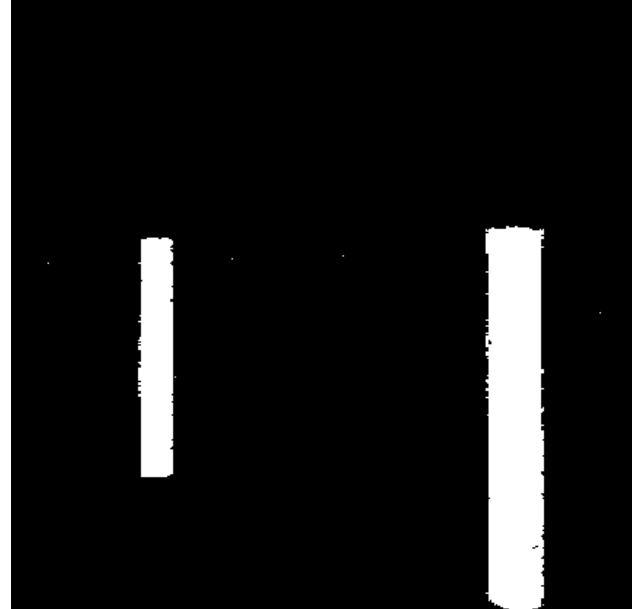

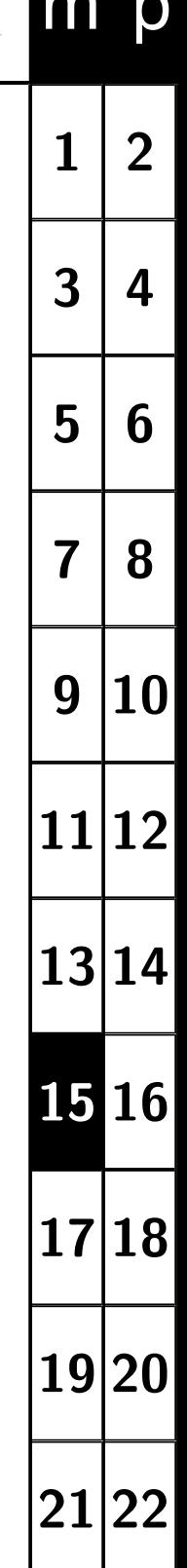

## **Barevný prostor**

**[HSV](#page-34-0)**

 $1.0$ 

 $0.8$ 

 $0.6$ 

 $0.4$ 

 $\overline{V}$ 

 $s^2$ 

<span id="page-15-1"></span><span id="page-15-0"></span>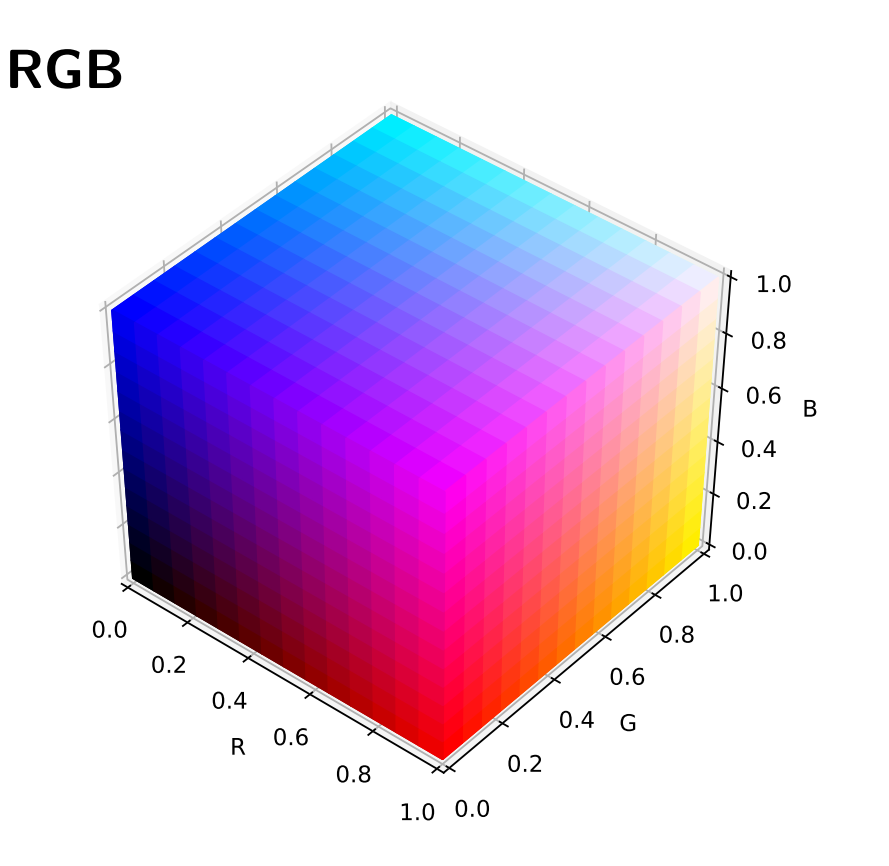

- $\blacklozenge$ Red - intenzita červeného kanálu.
- ♦ Green - intenzita zeleného kanálu.
- ♦ Blue - intenzita modrého kanálu.

 $0.2$  $0.0$ 

A,  $H$ 

- Hue odstín barvy odpovídá dominantní vlnové délce (spektrální barvě).
- ◆ Saturation sytost barvy popisuje, jak je barva vzdálena od neutrální šedé/bílé.
- Value hodnota jasu vyjadřuje kolik světla barva odráží.

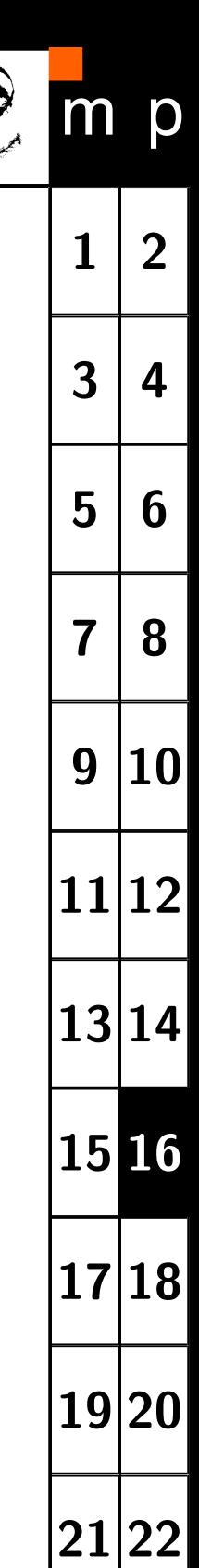

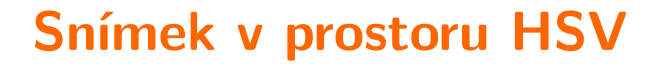

<span id="page-16-0"></span>element  $= I^{HSV}$  [řádek, sloupec, barva], barva  $\in~ [0,1,2] \ \equiv$  H, S, V

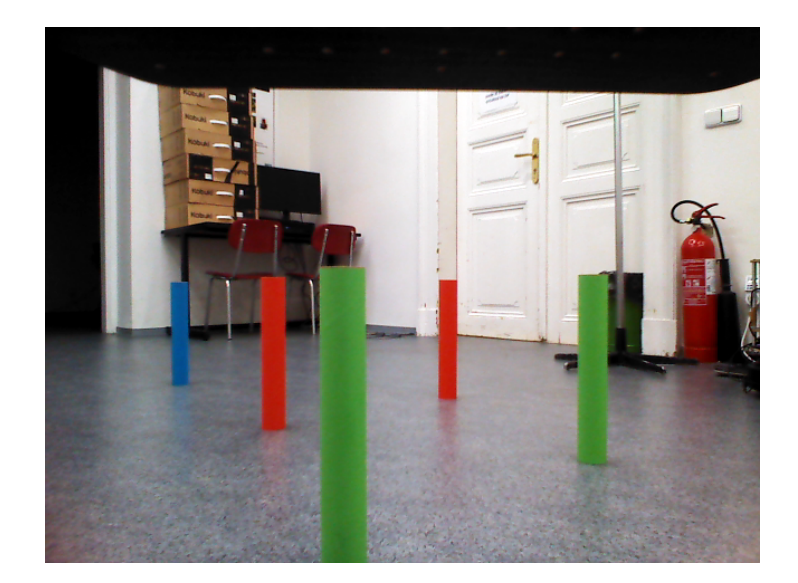

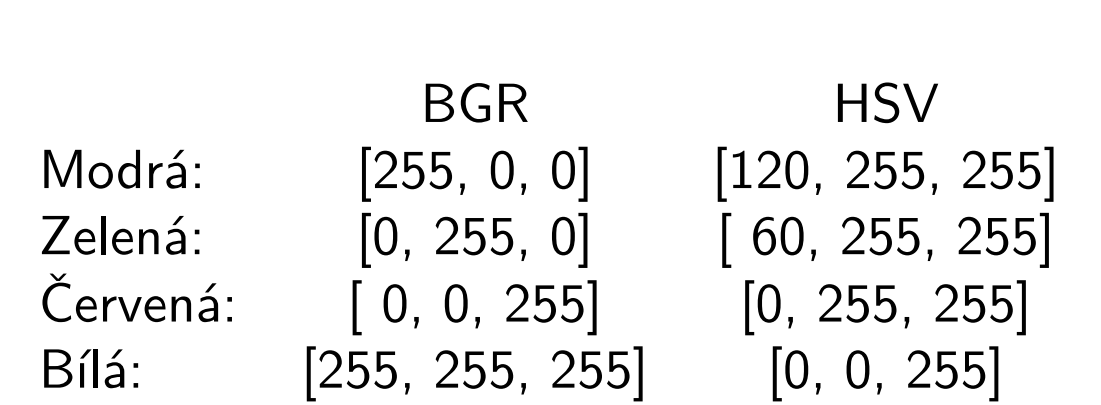

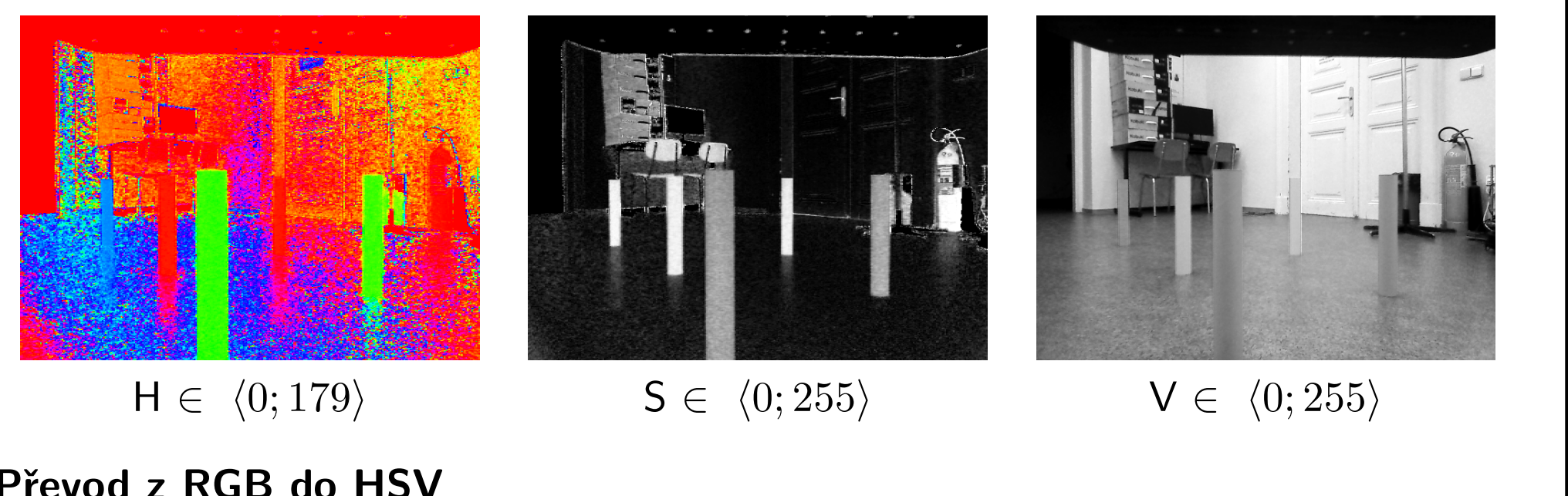

## **Převod z RGB do HSV**

hsv = cv2.cvtColor(im, cv2.COLOR\_BGR2HSV)

**[1](#page-0-0) [2](#page-1-0)**

m p

 $3 | 4$  $3 | 4$  $3 | 4$ 

<span id="page-17-0"></span>**Segmentujeme na základě barvy hledaného objektu.**

 **Zvolíme referenční barvu (zelená)**  $I_r^{BGR}$  $r^{BGR}ef = [45,\, 130,\, 55] \rightarrow I^{HSV}_{ref} = [56,\, 167,\, 130]$ 

#### ♦ **Definujeme podmínky**

- 1. Odstín barvy je podobný referenční:  $|I_{ref}^H - I^H| < t_1$
- 2. Tmavé oblasti (nejistá barva) nejsou popředím:  $I^V_{ref} > t_2$
- 3. Hledané objekty jsou barevně saturované:  $I_{ref}^S > t_3$

#### ♦ **Stanovíme jednotlivé prahy**

- Prahy nastavujeme na základě výsledku segmentace
- Vždy nutno testovat na větším počtu obrázků (různé podmínky)

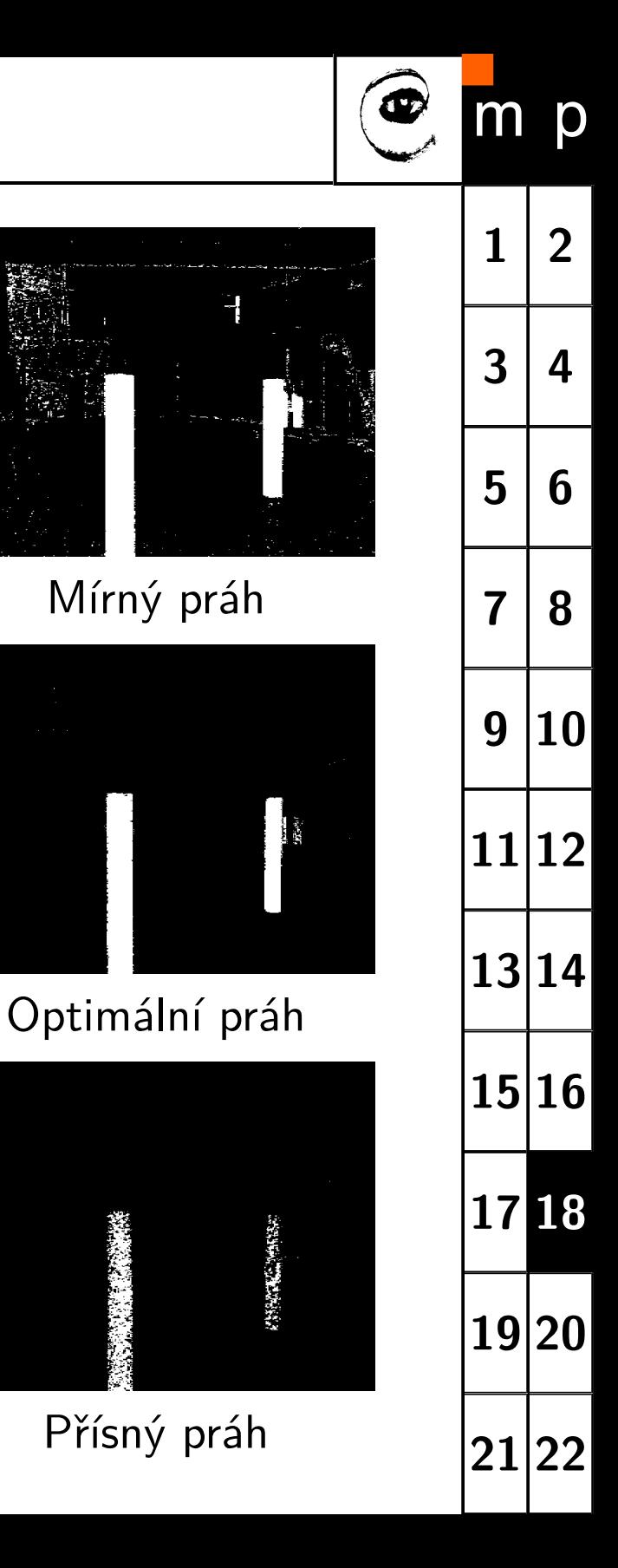

- <span id="page-18-0"></span>Vstupem je binární obraz (pozadí/popředí)
- ♦ Výstupem je obraz s indexy (labels) spojitých oblastní
- ♦ Obrazové body každé spojité oblasti jsou označena vlastním indexem
- $\blacklozenge$ Spojitost oblasti: 4-okolí, 8-okolí

## **Realizace v OpenCV**

out = cv2.connectedComponentsWithStats( bianry\_mask.astype(np.uint8) )

out[0] ... počet oblastí, out[1] ... obraz s index oblastí out[2] ... parametry oblastí [bod nejvíce vlevo, bod nejvýše, šířka, výška, plochy], out[3] ... střed / těžiště oblasti. PZOR: První oblast je pozadí (index 0)

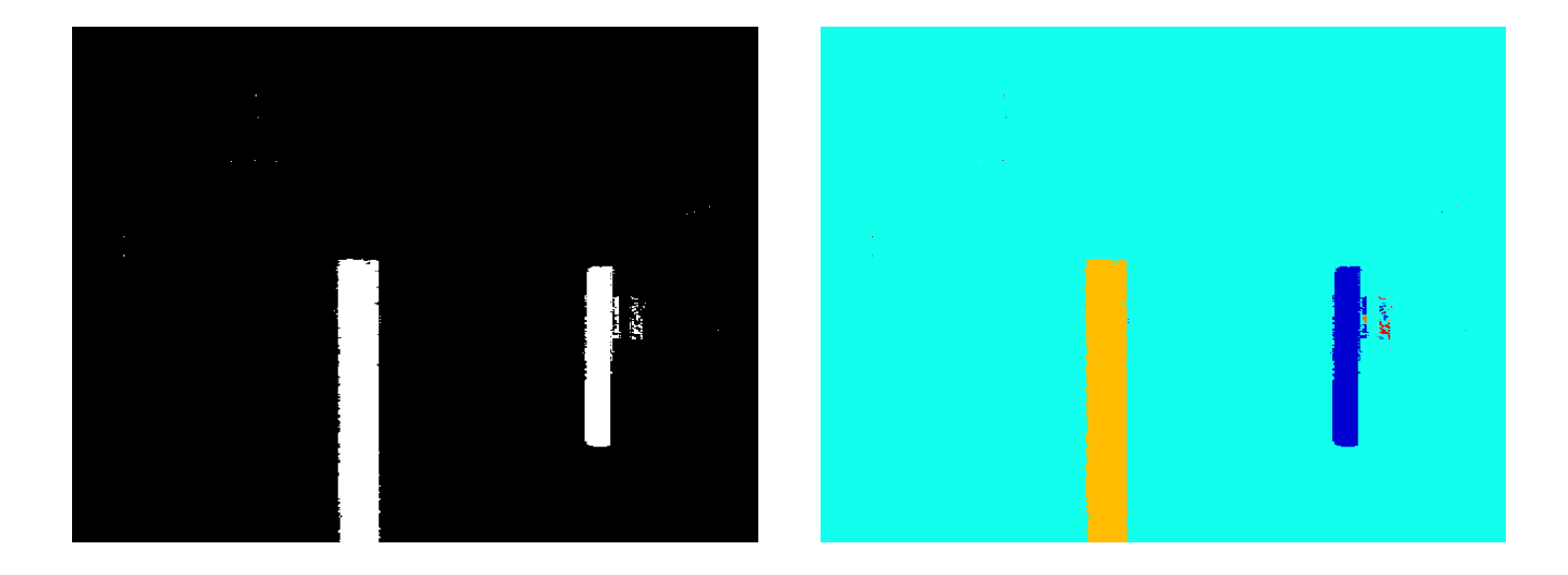

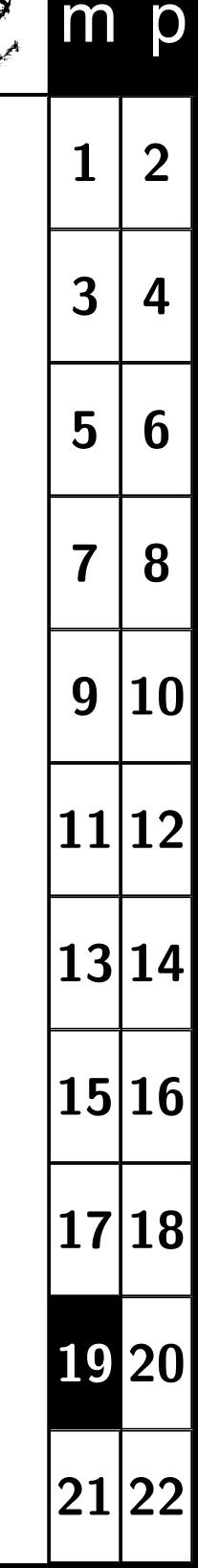

## <span id="page-19-0"></span>**OpenCV počítá většinu parametrů na základě obrysu (countour).**

```
img map, contours, hierarchy =cv2.findContours(interest, cv2.RETR_EXTERNAL, cv2.CHAIN_APPROX_NONE)
cnt = contours[k]
```
## **Parametry spojitých oblastí (Area & Contour Properties)**

- Plocha *S* a obvod *O* Kompaktnost (compactness)  $= \frac{O^2}{S}$
- ◆ Střed oblasti (těžiště)
- Momenty spojité oblasti  $m_{pq} = \sum_{u} \sum_{v} u^p v^q I_b(u, v)$  $\mu_{pq} = \sum_u \sum_v (u - \bar{u})^p (v - \bar{v})^q I_b(u, v)$
- Nejmenší opsaný obdélník (strany *a*, *b*) Pravoúhlost (rectangularity) = *a b S*
- $\blacklozenge$  Konvexní obal (plocha  $H$ , obvod)  $\check{\mathsf{C}}$ lenitost (solidity)  $=\frac{S}{H}$

 $area = cv2.contourArea(cnt)$ lng = cv2.arcLength(cnt,True)

 $M = cv2$ .moments(cnt)  $cx = (M[\nmid m10']/M[\nmid m00']')$  $cy = (M['m01']/M['m00'])$ 

 $x, y, w, h = cv2.$ boundingRect(cnt)

 $rect = cv2.minAreaRect(cnt)$  $box = cv2.boxPoints(rect)$ 

 $hull = cv2.convexHull(cnt)$ 

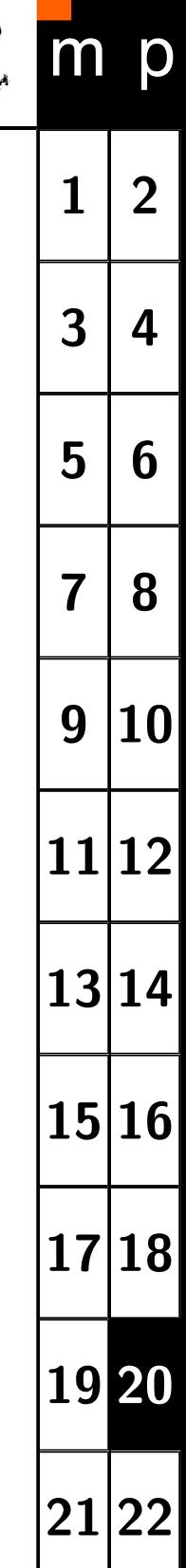

<span id="page-20-0"></span>**Základní parametry poskytuje "labeling"**

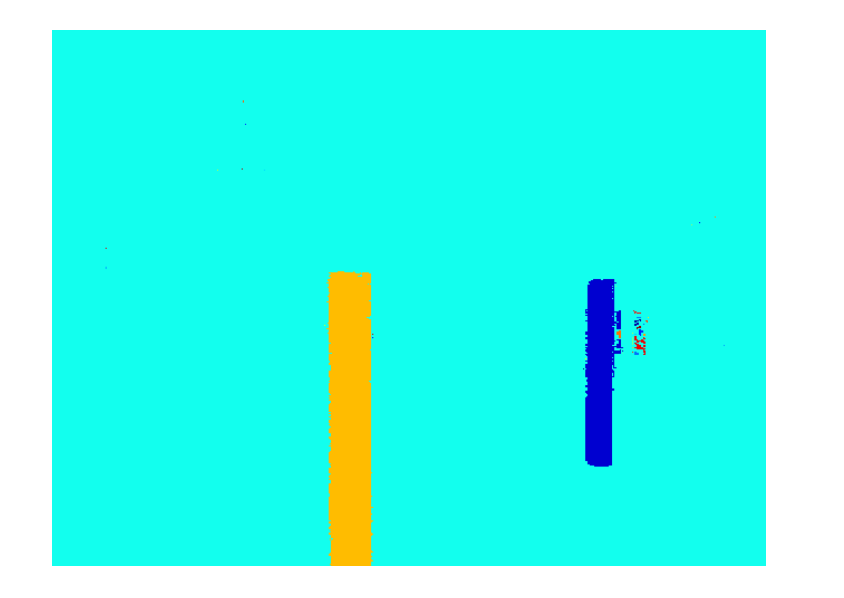

## **Výběr objektů**

- Hledané objekty relativně velké.
- $\blacklozenge$ Malé objekty nejsou zajímavé.
- ♦ Stanovíme podmínku na plochu:  $S > t_4$
- ♦ Objekty jsou v obraze svislé a tenké.
- Stanovíme podmínku na poměr šířky výšky: *<sup>h</sup> <sup>w</sup> > t*<sup>5</sup>

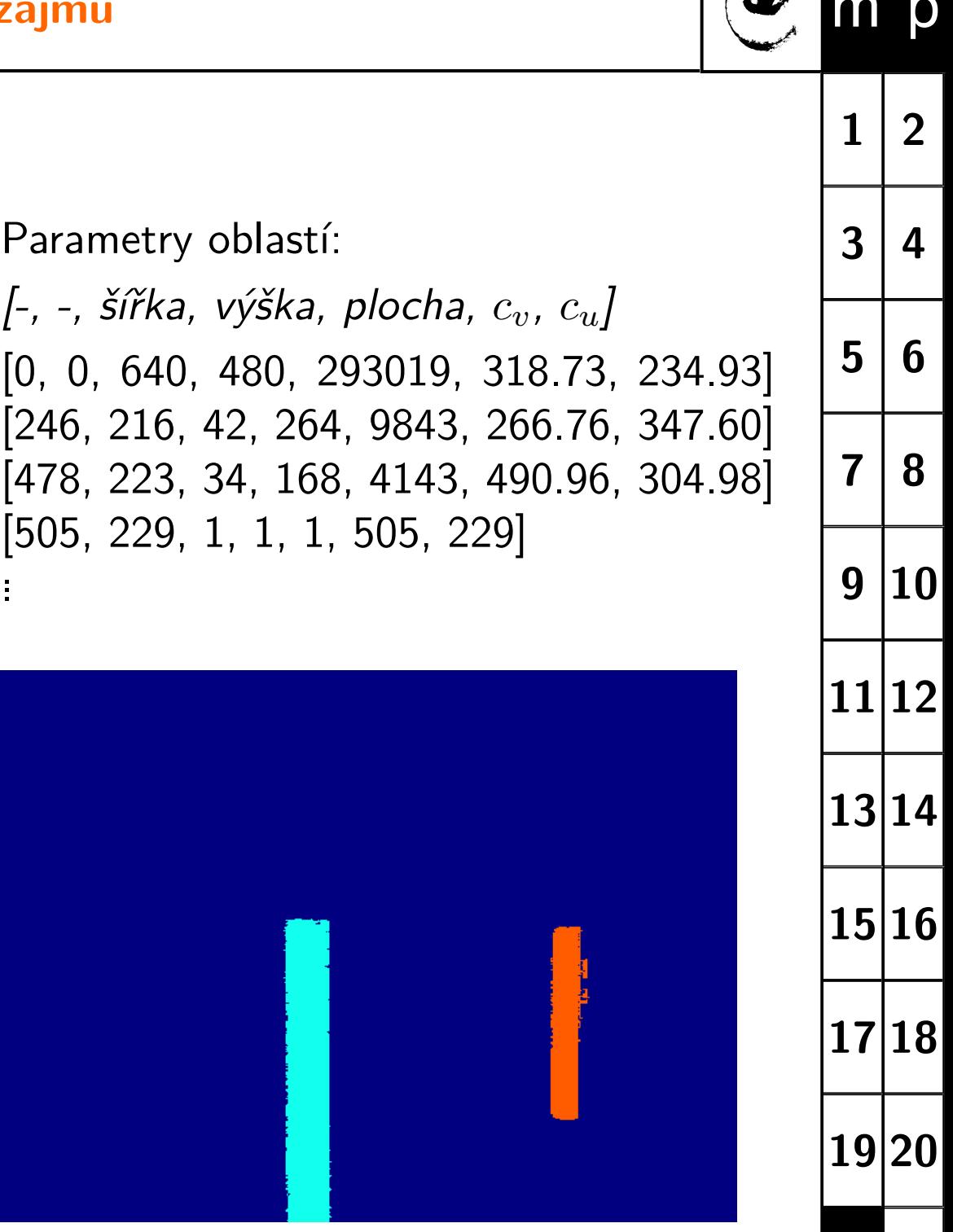

**[21](#page-20-0) [22](#page-21-0)**

## <span id="page-21-0"></span>**Zpracování obrazu**

[Sonka1993] Mialn Sonka, Vaclav Hlavac a Roger Boyle. Image Processing, Analysis and Machine Vision. ISBN: 978-0-412-45570-4, Springer US, 1993.

**Literatura**

[Zanuttigh2016] Pietro Zanuttigh, Giulio Marin, Carlo Dal Mutto, Fabio Dominio, Ludovico Minto a Guido Maria Cortelazzo. Time-of-Flight and Structured Light Depth Cameras: Technology and Applications. ISBN: 978-3-319-30971-2, Springer, 2016.

## **Houghova transformace**

[DudaHart1972] R.O. Duda a P.E. Hart. Use of the Hough transformation to detect lines and curves in pictures. Communications of the ACM, 15(1):11–15, 1972.

[Ballard1981] D.H. Ballard. Generalizing the Hough transform to detect arbitrary shapes. Pattern Recognition, ISSN: 0031-3203, 13(2):111 - 122, 1981

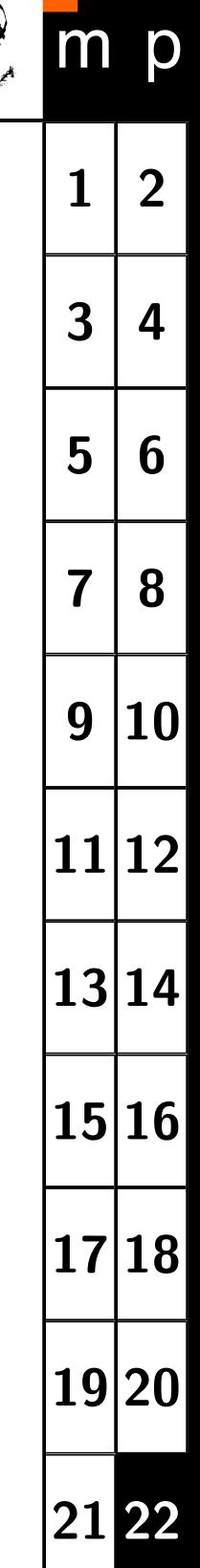

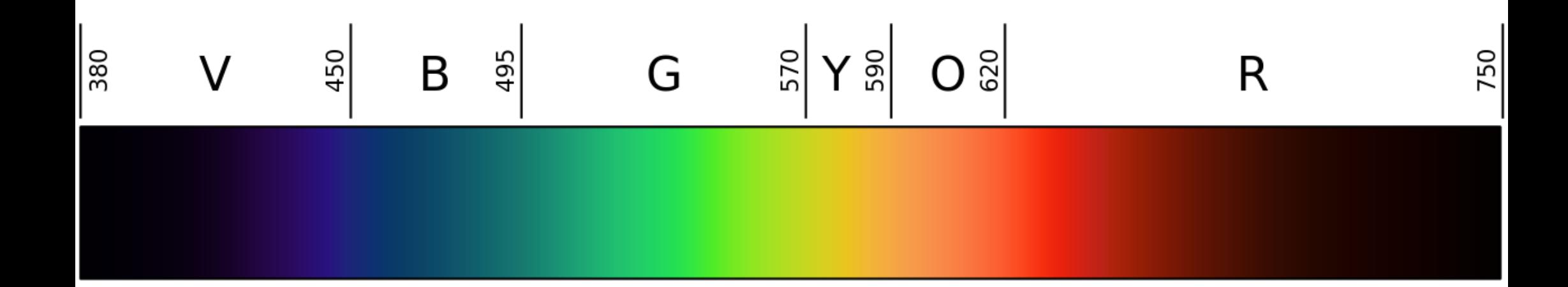

<span id="page-23-0"></span>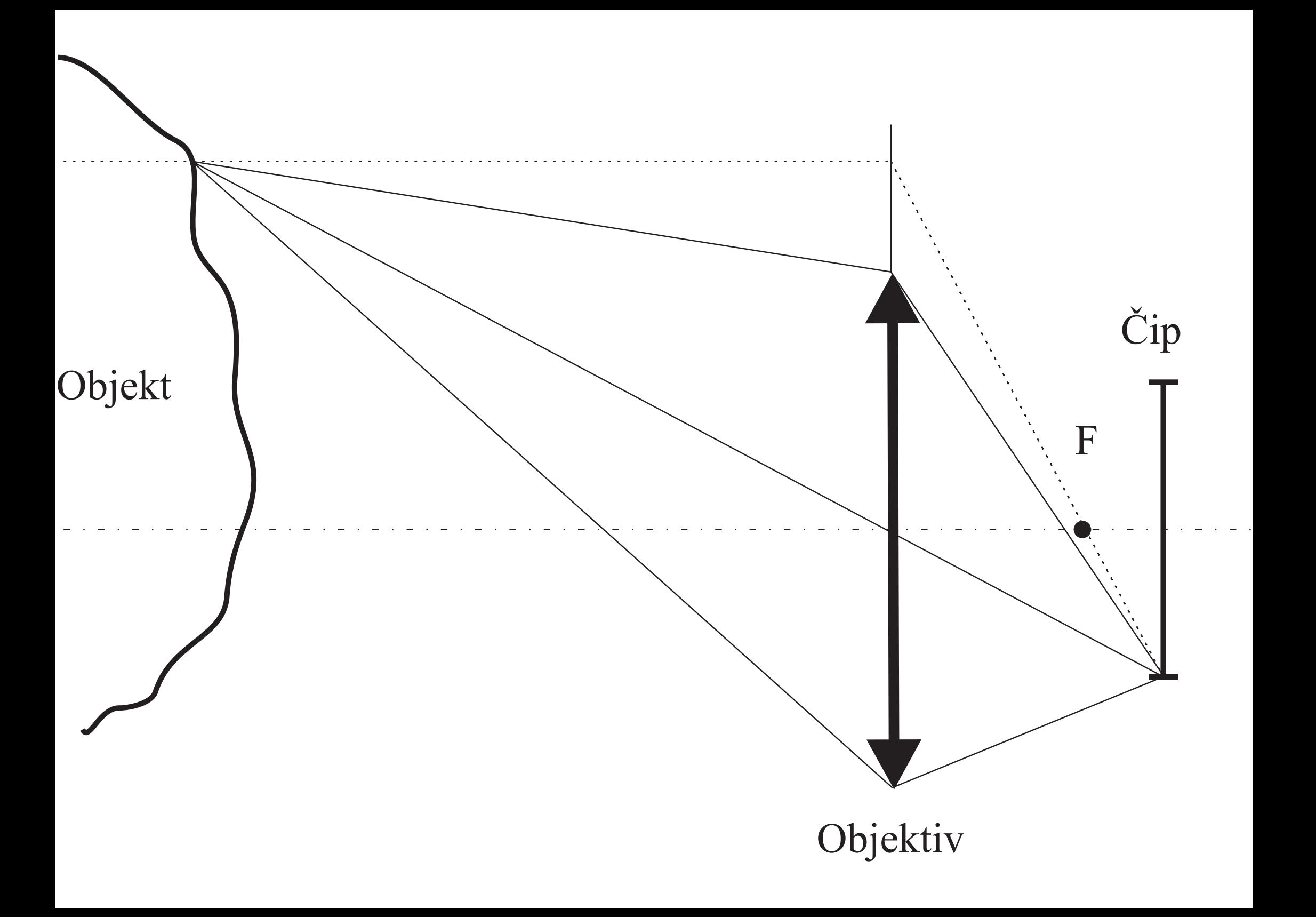

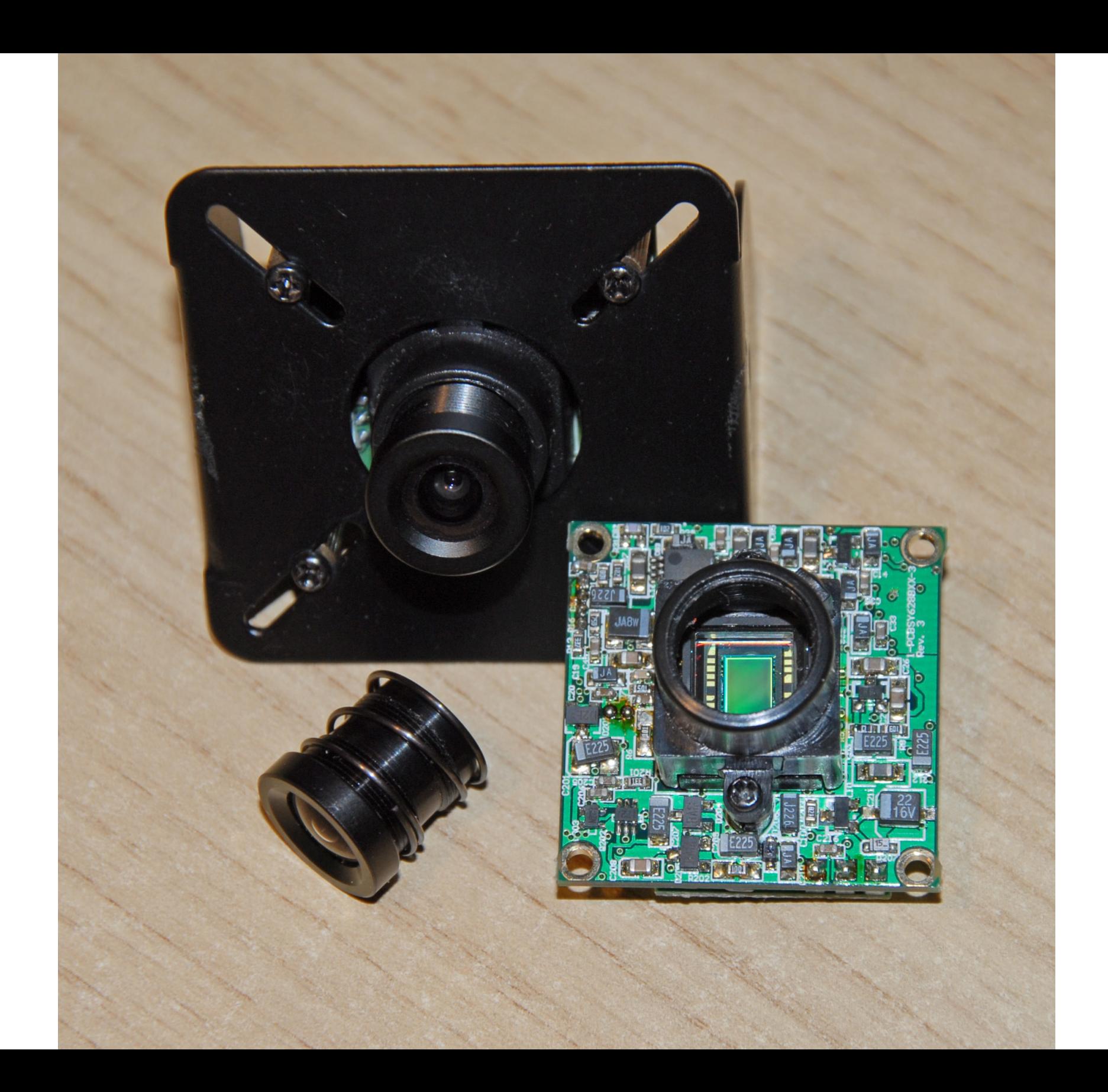

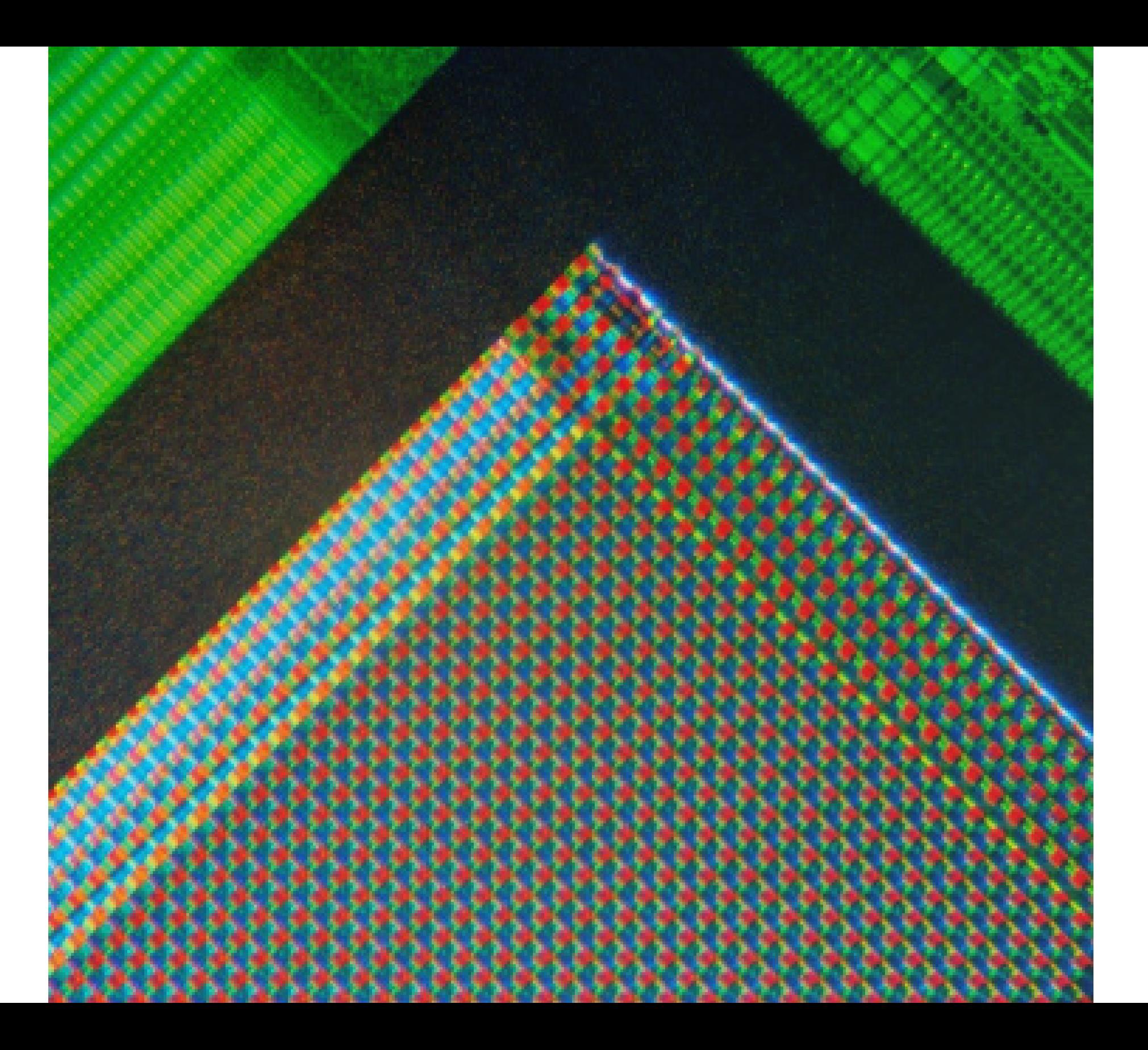

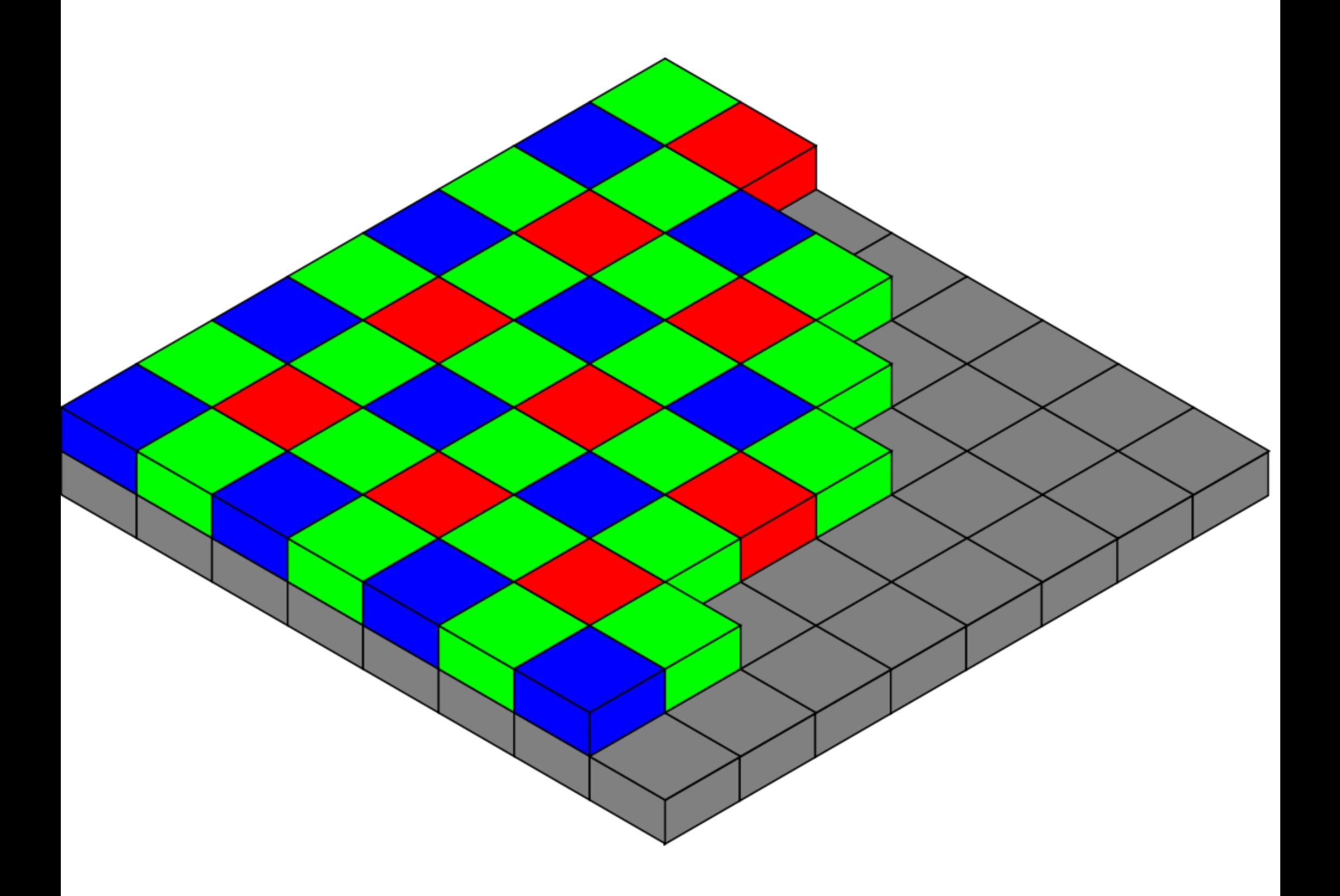

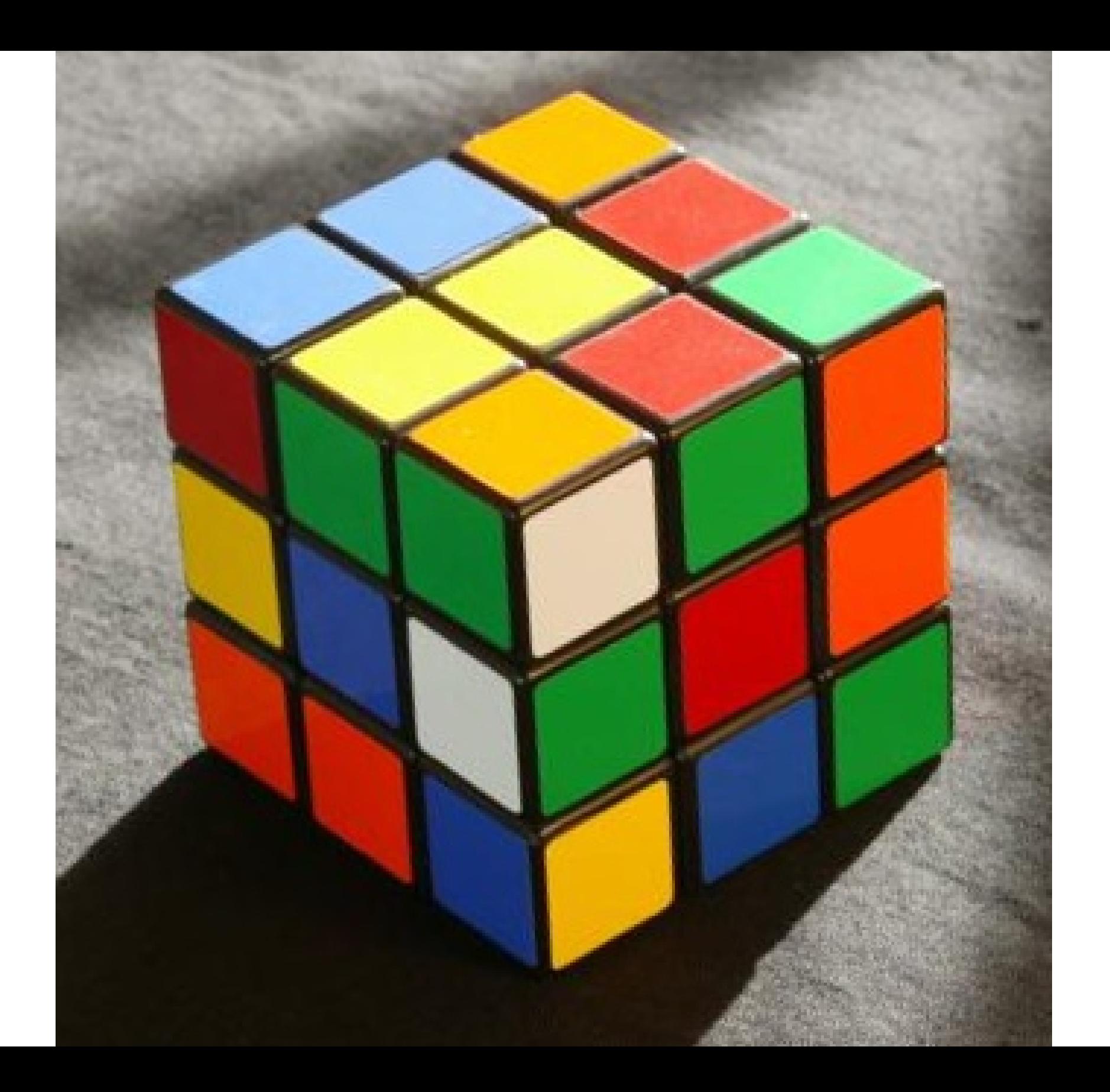

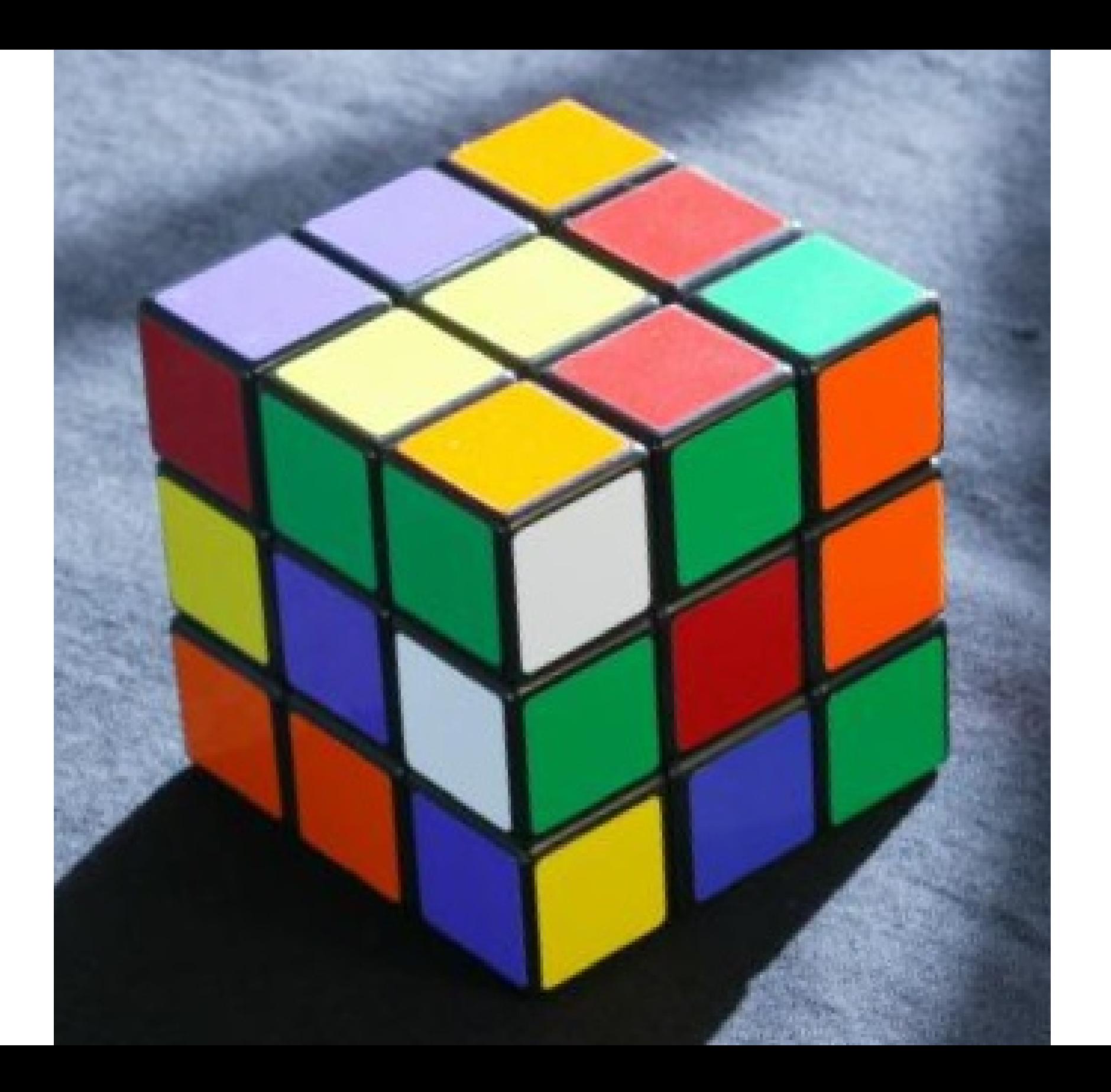

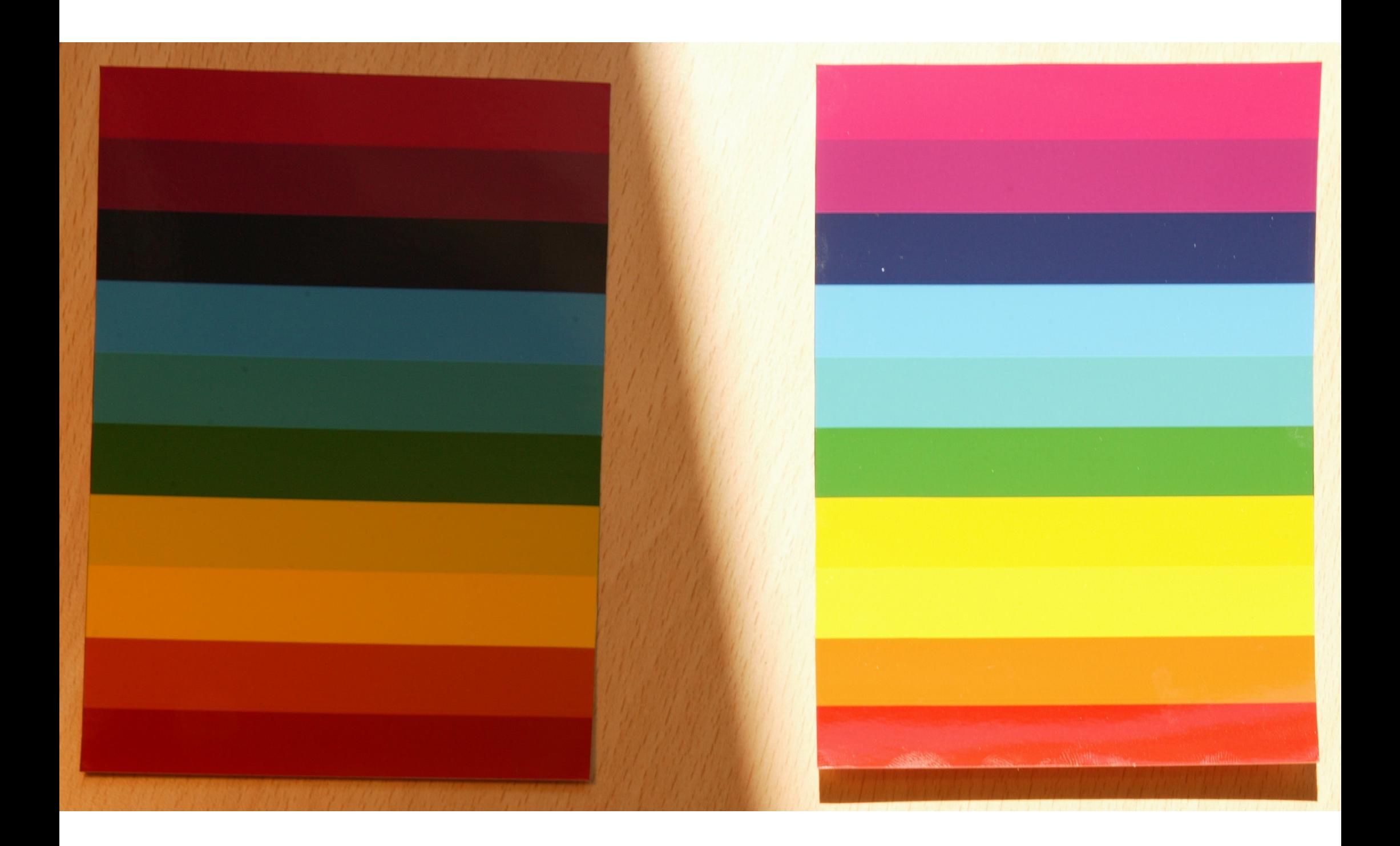

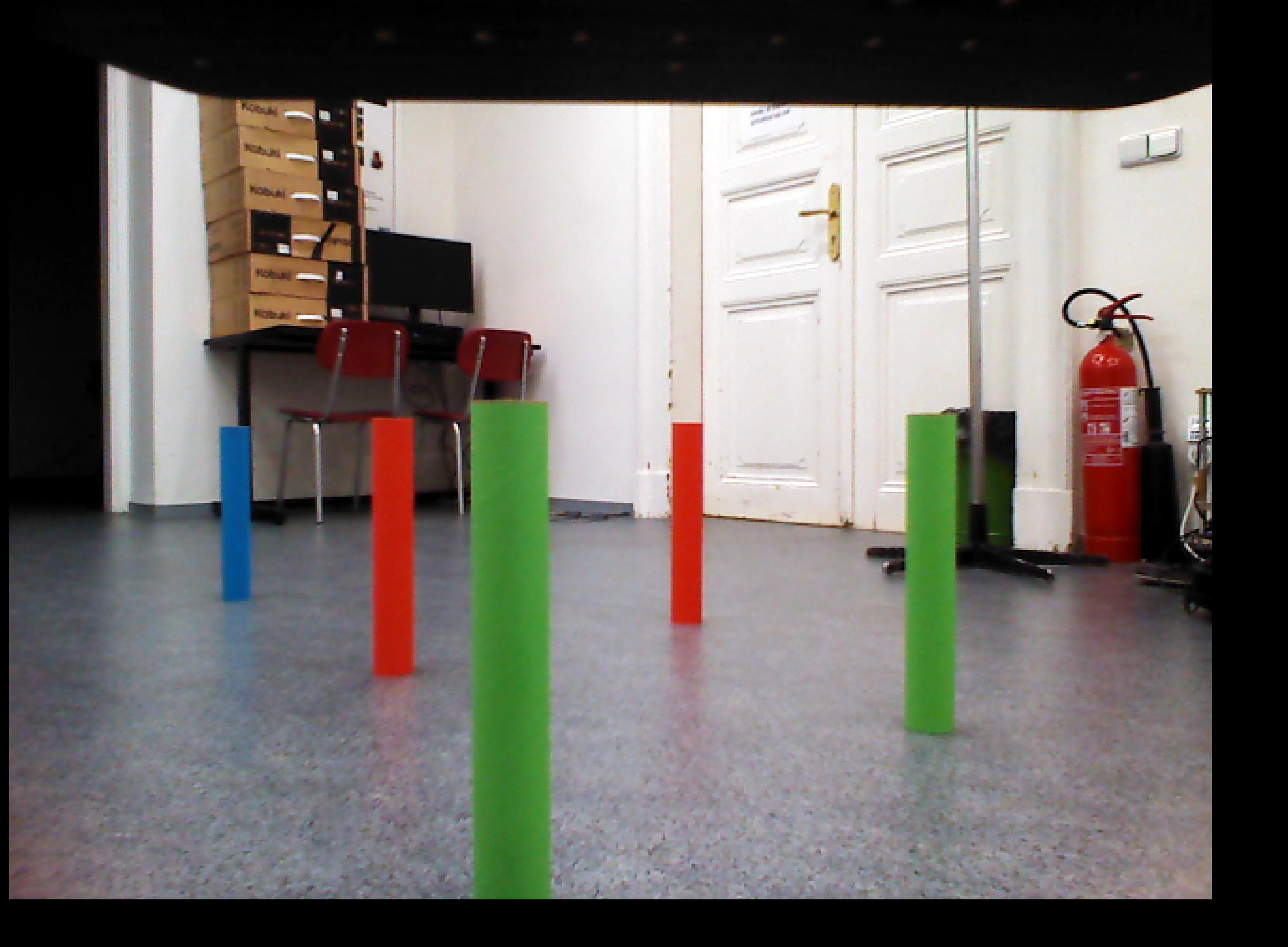

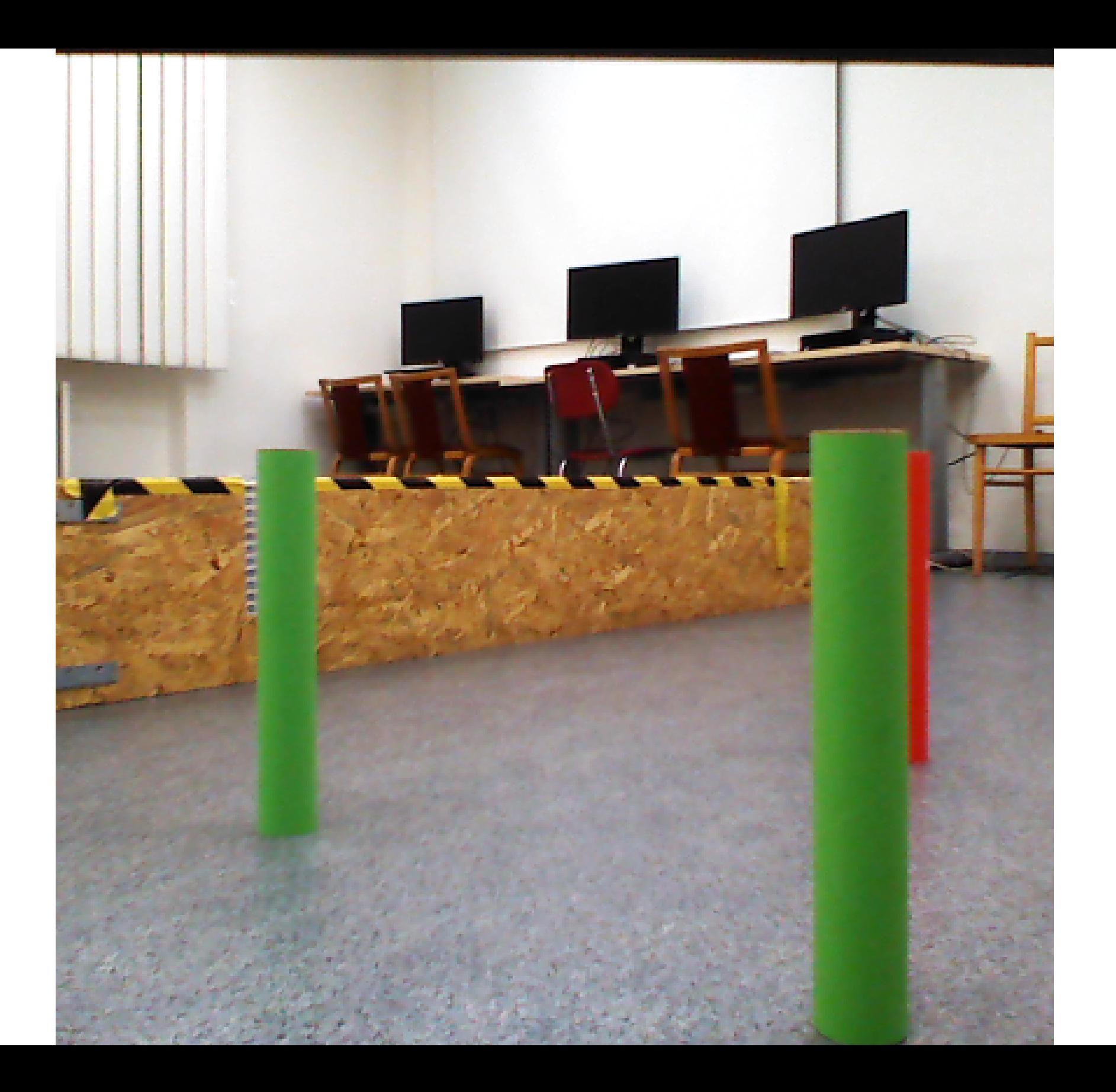

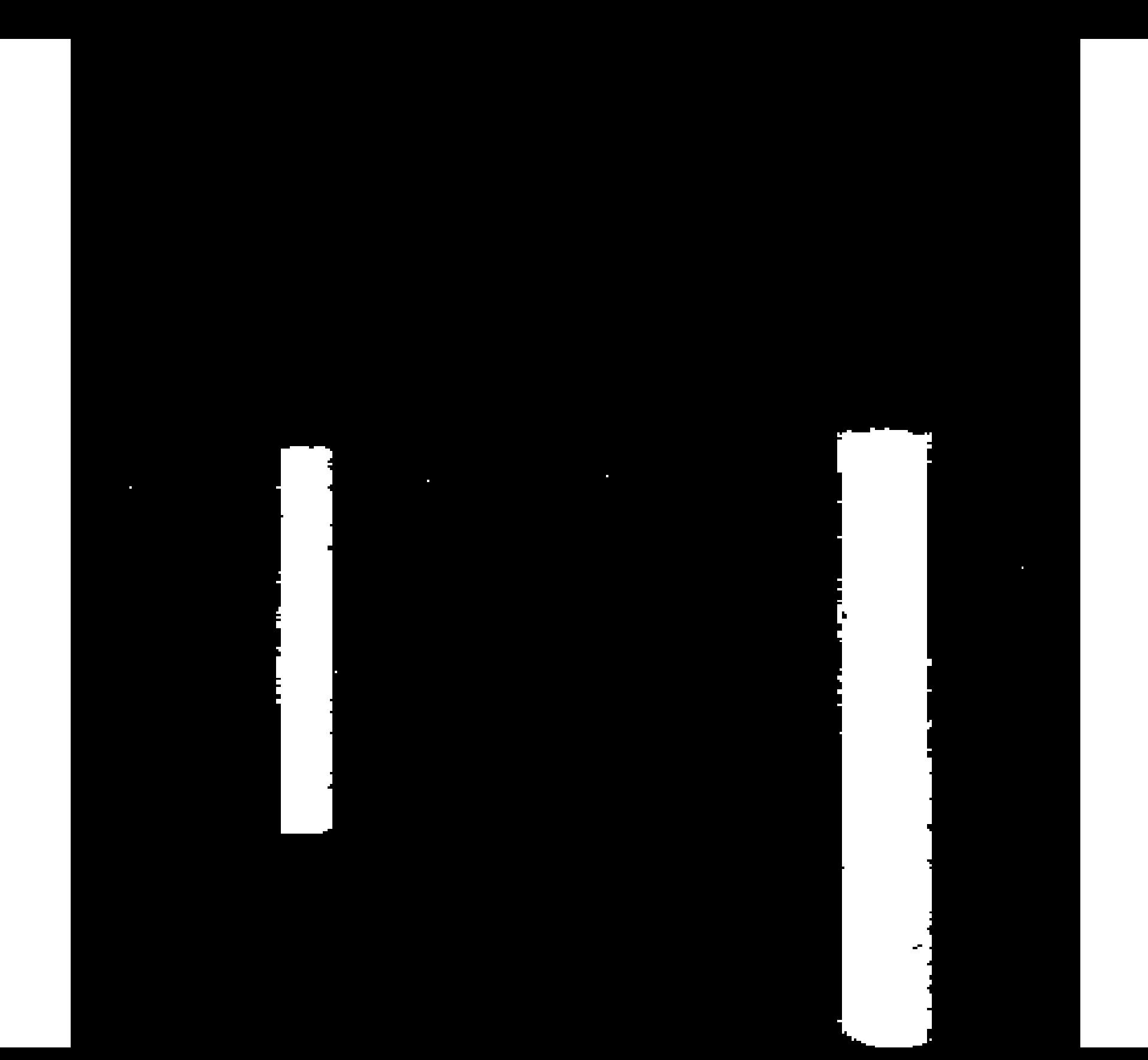

<span id="page-33-0"></span>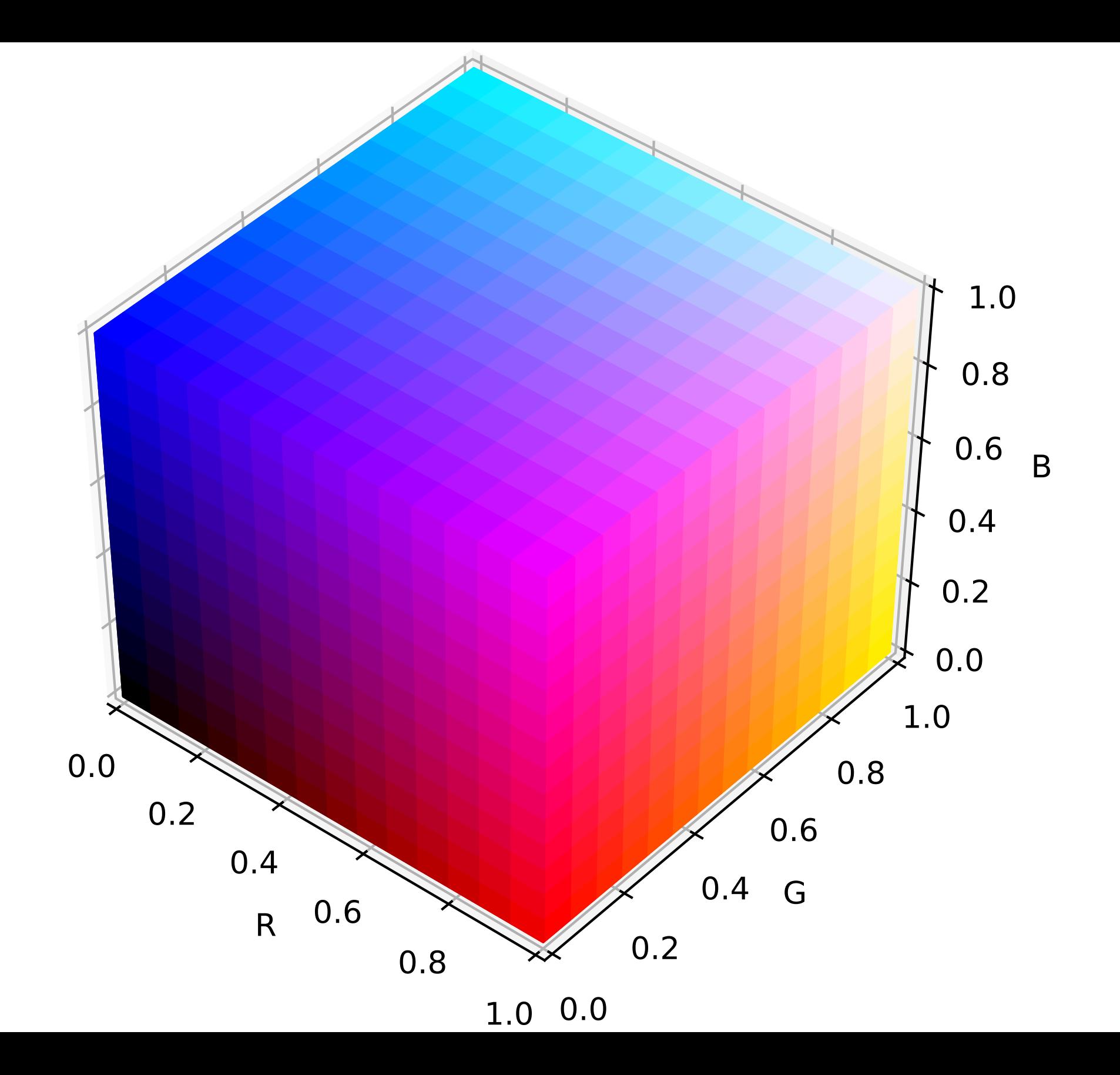

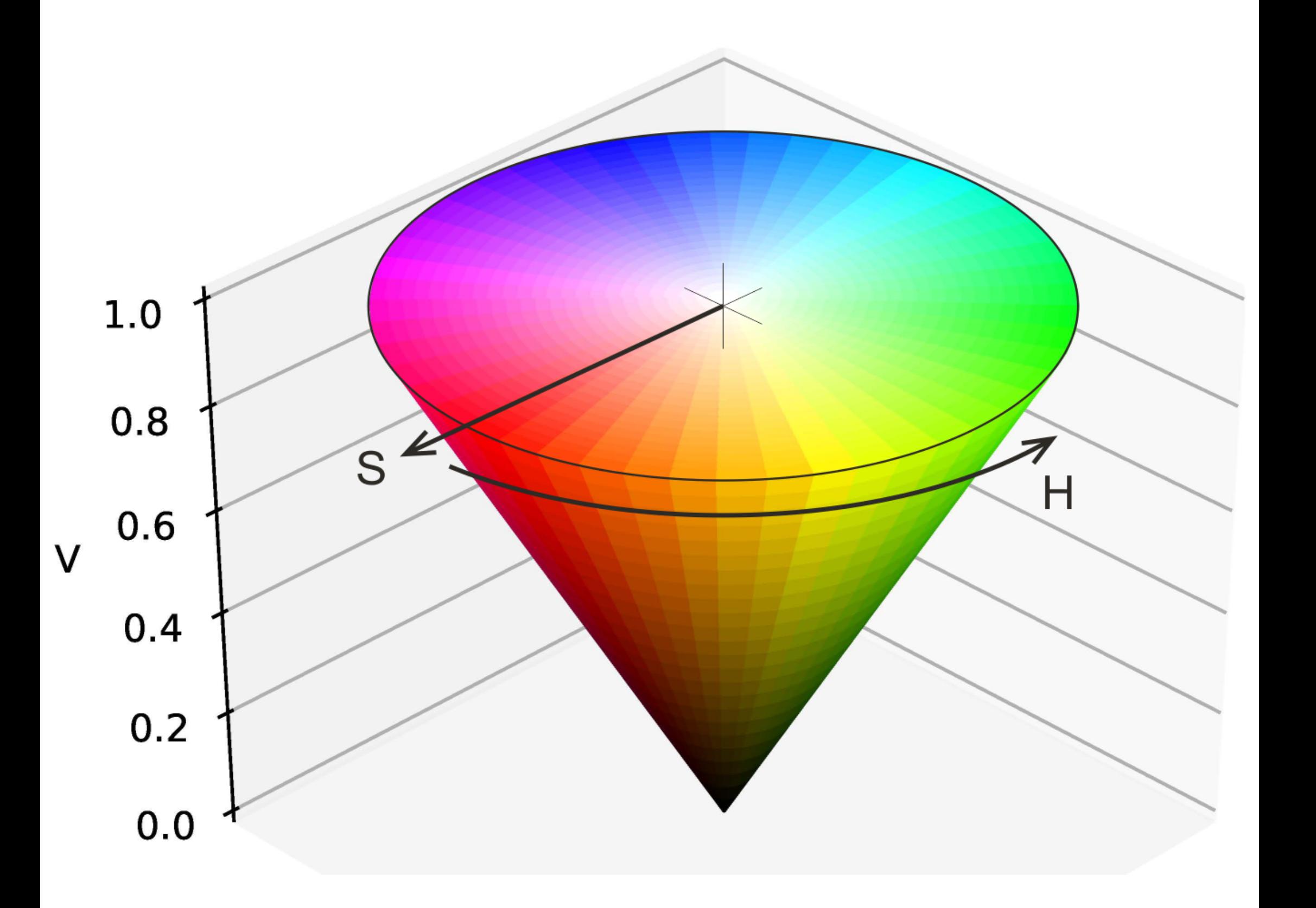

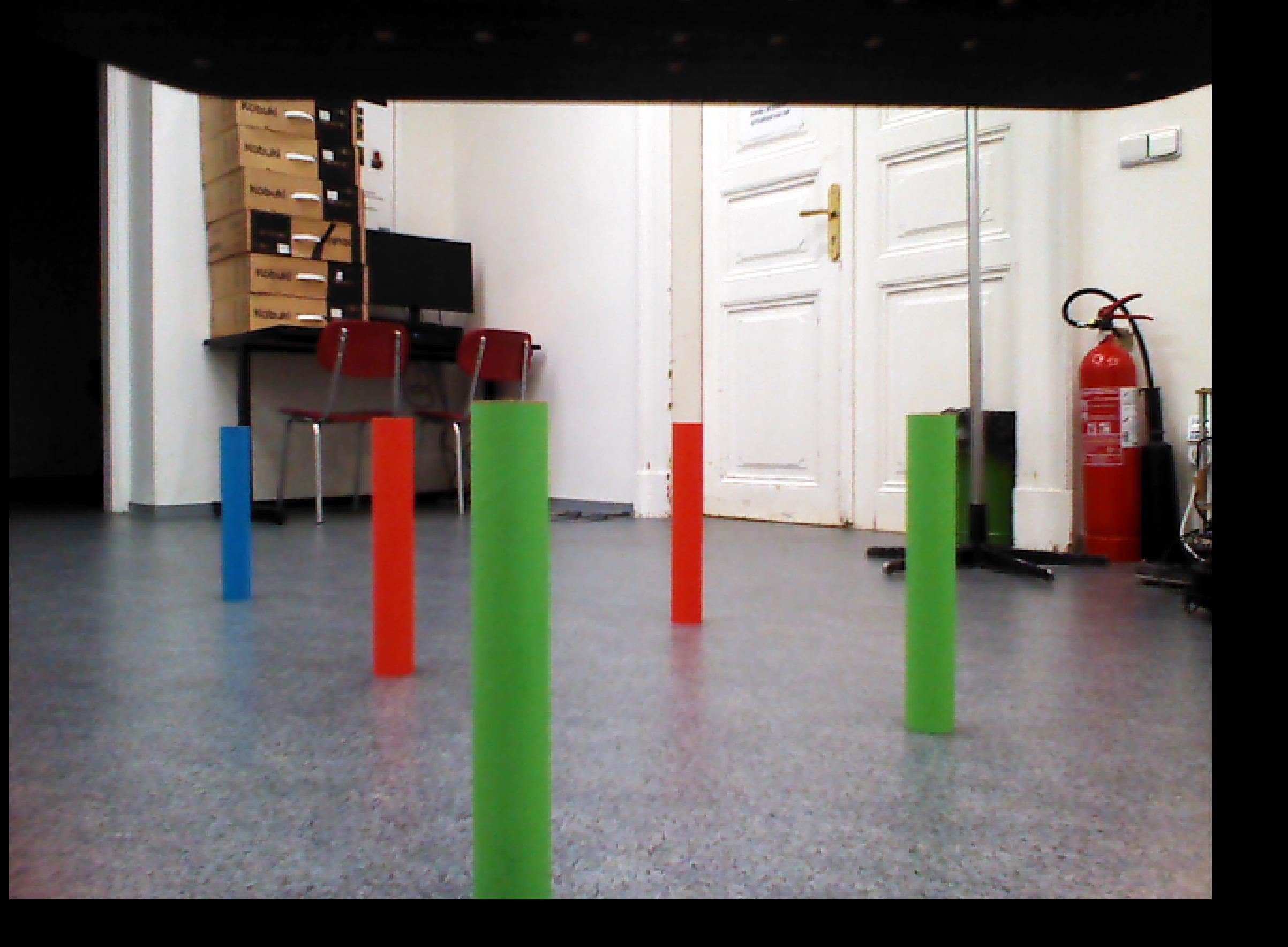

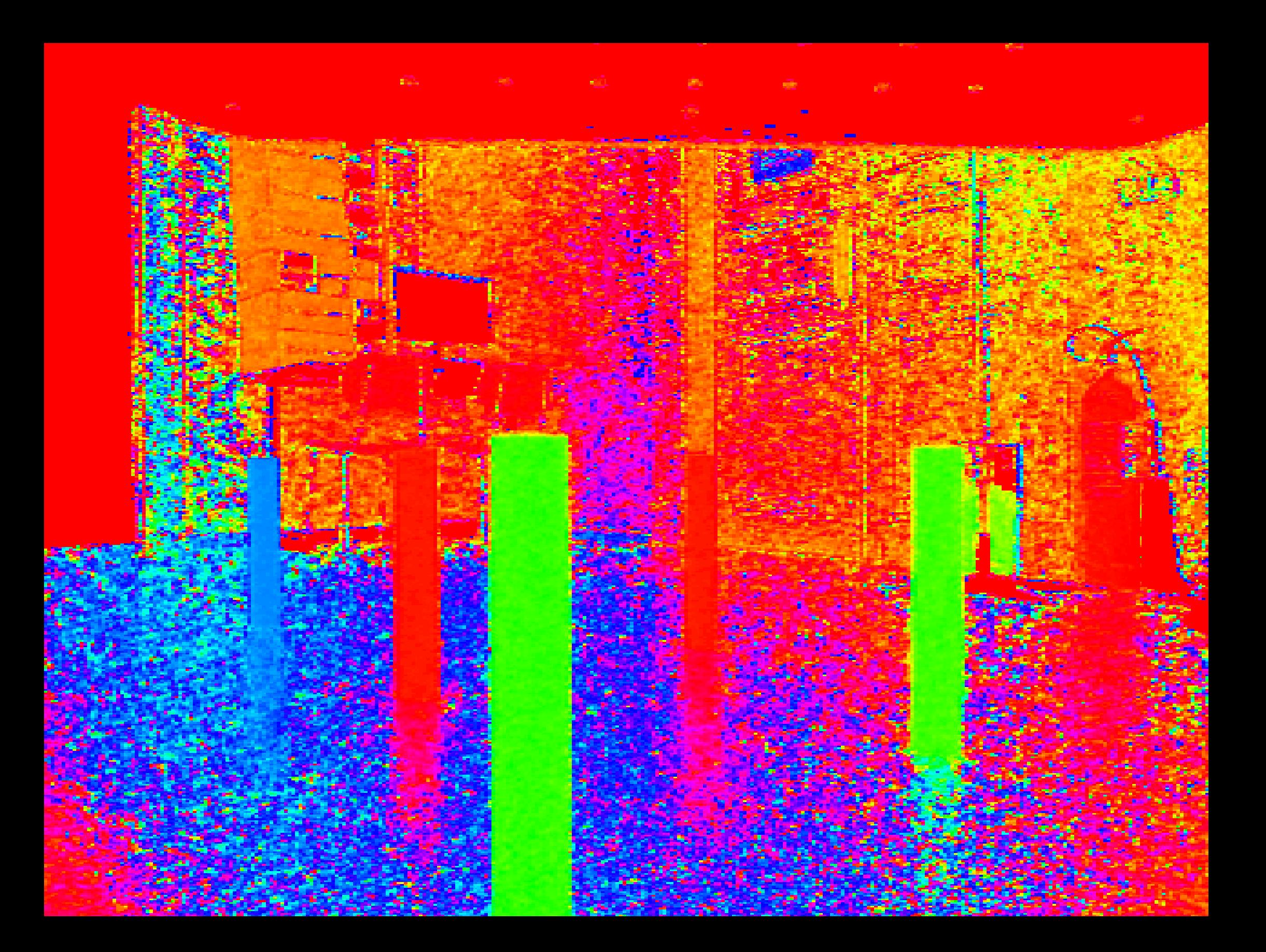

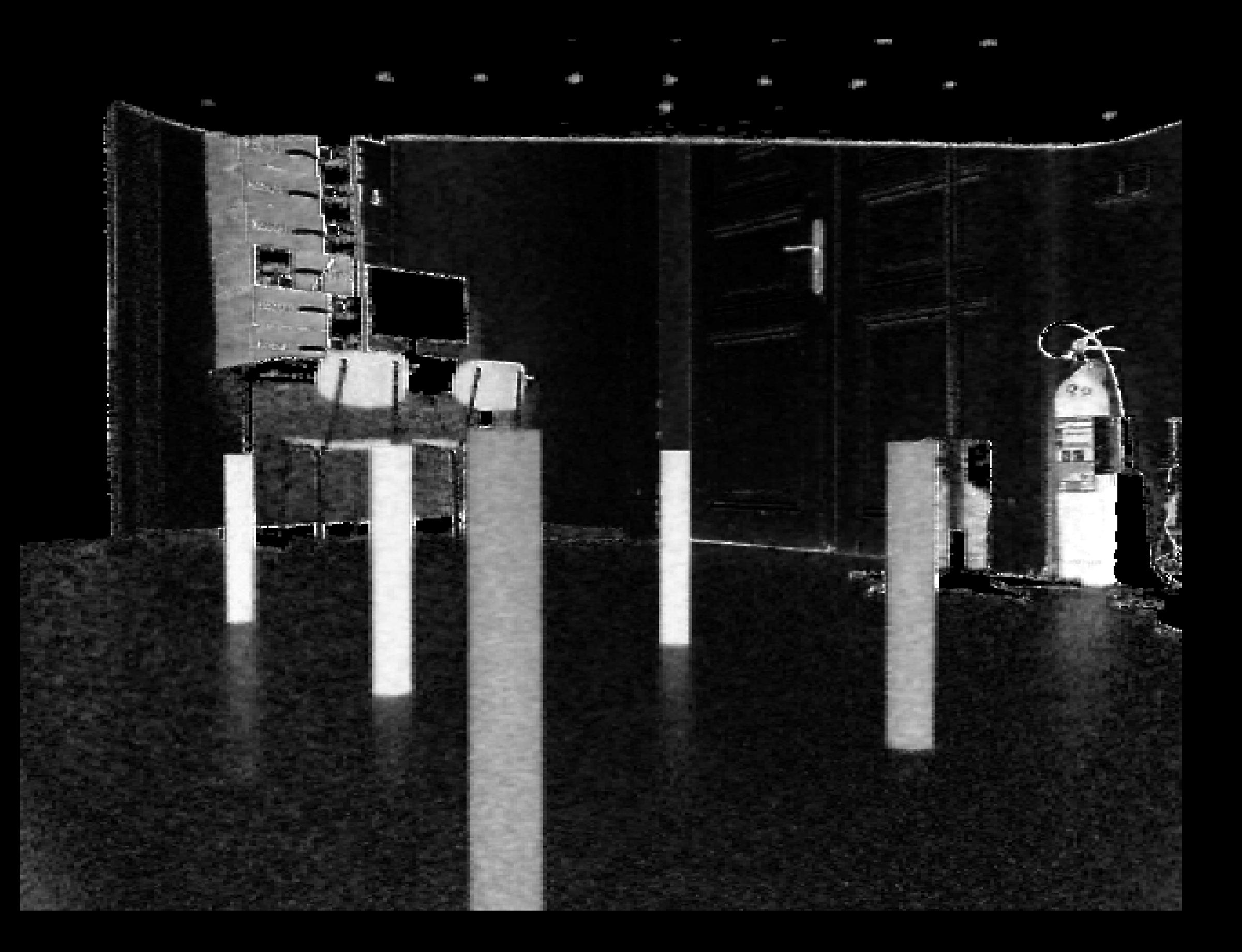

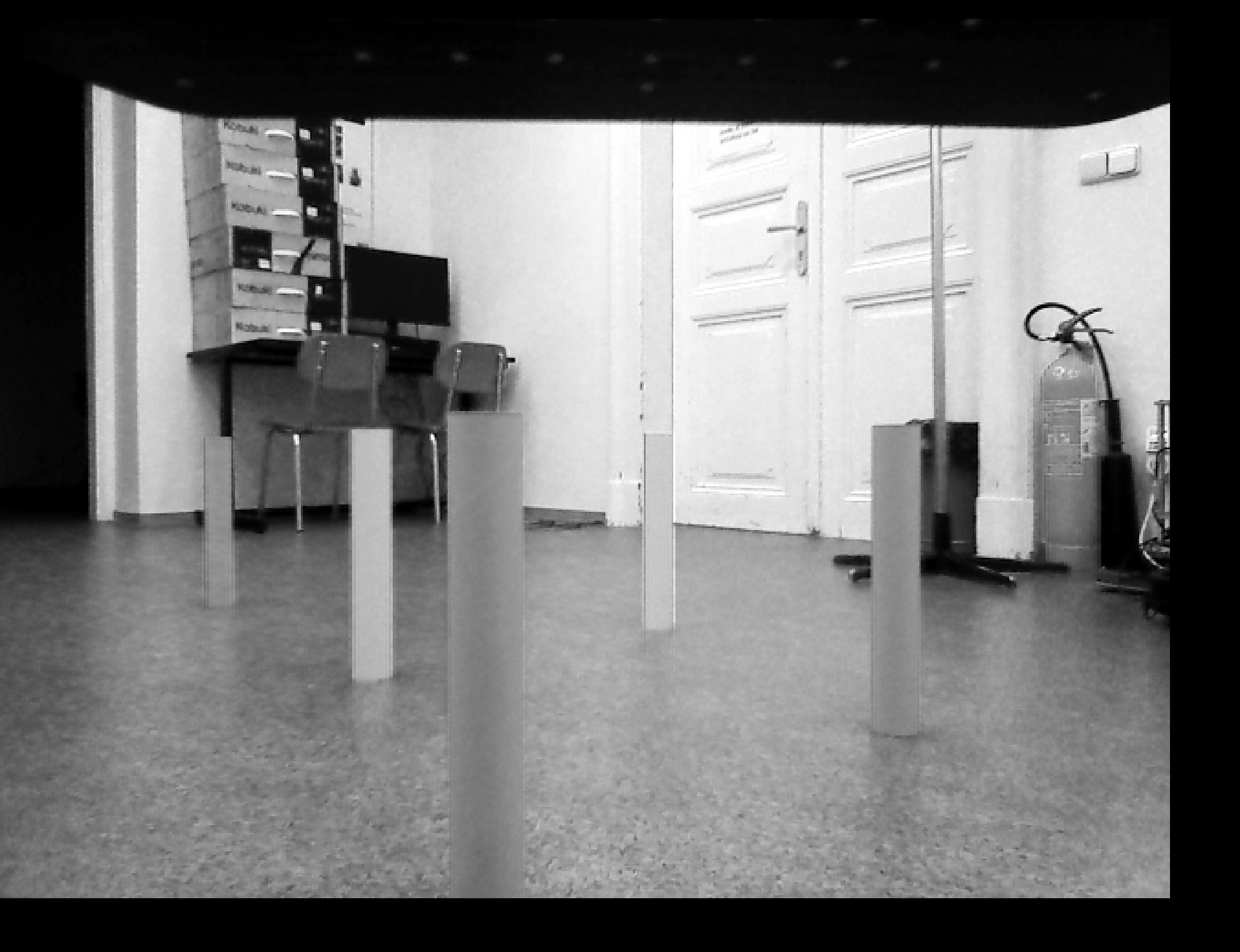

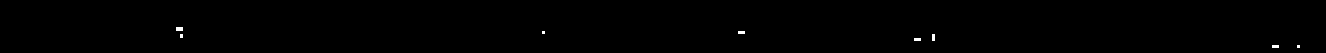

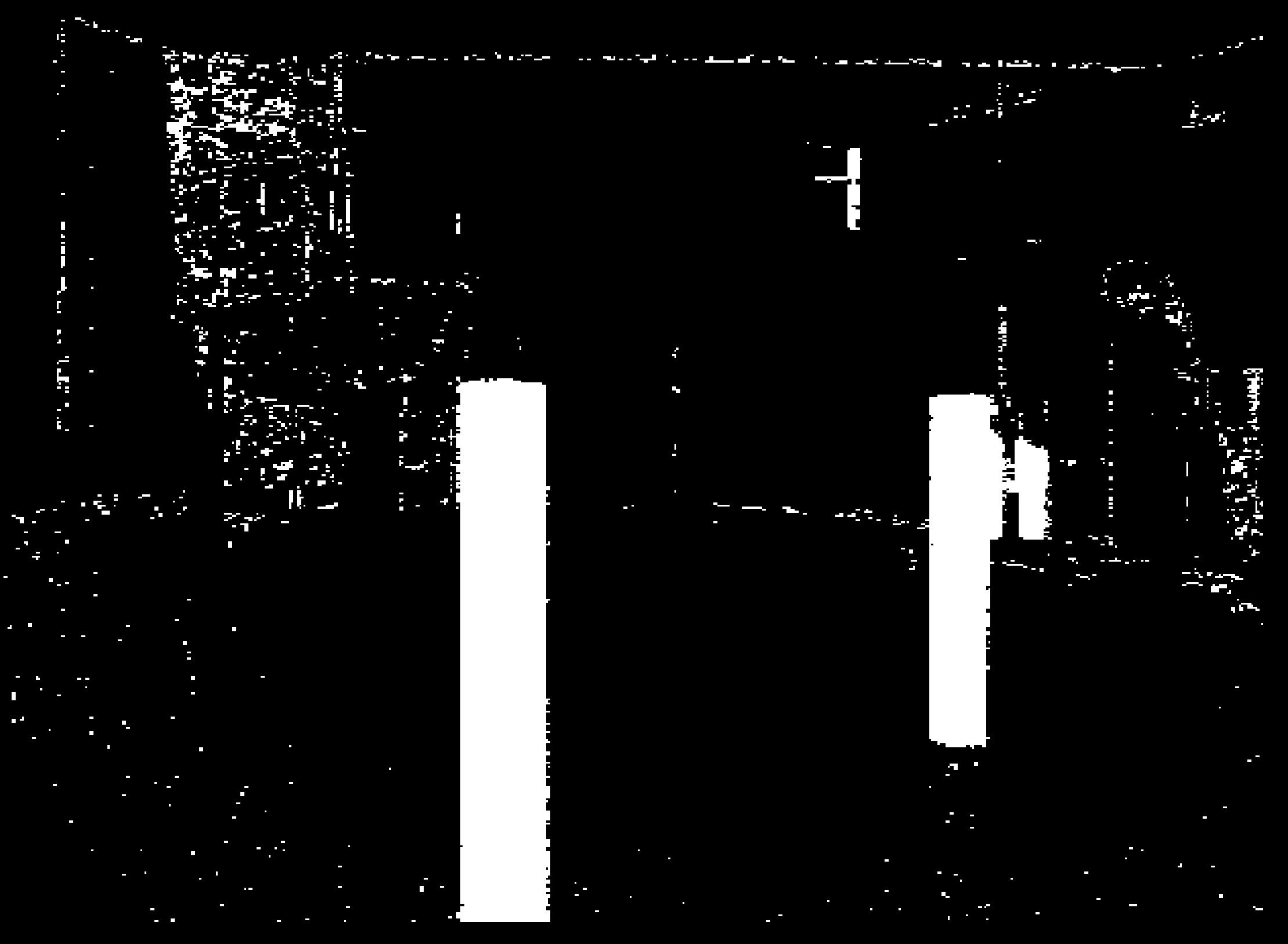

٠.

ъ

 $\mathbf{r}$ 

 $\mathcal{H}^{(n)}_{\mathcal{H}}$ 

# 

٠.

ъ

 $\mathbf{r}$ 

 $\mathcal{H}^{(n)}_{\mathcal{H}}$ 

# J.

## ÷.

 $\bullet$ 

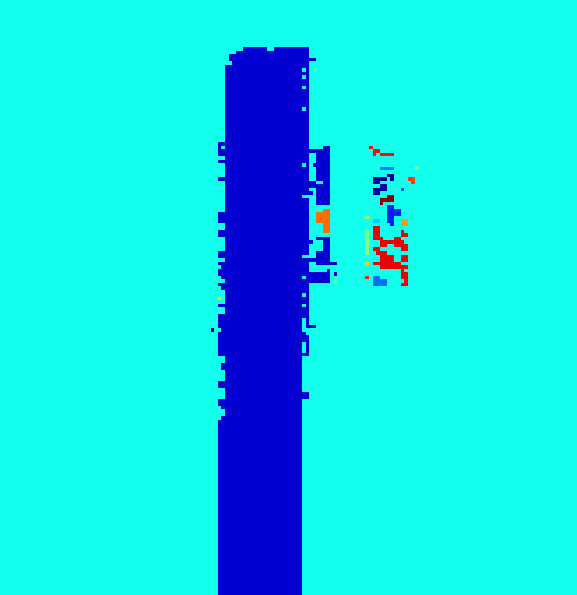

# J.

## ÷.

 $\bullet$ 

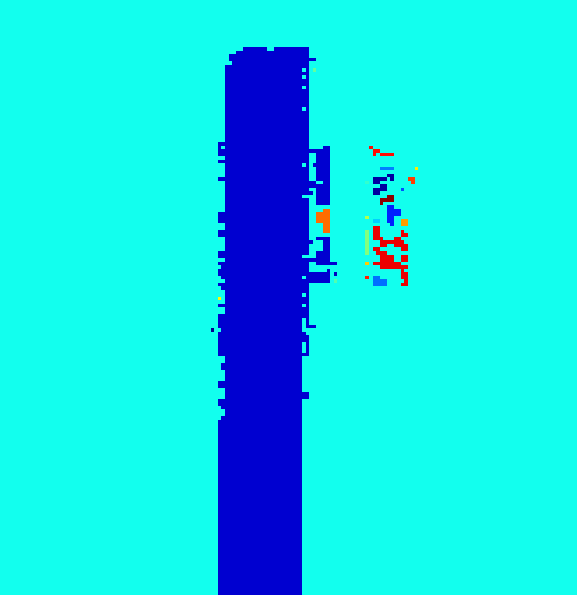

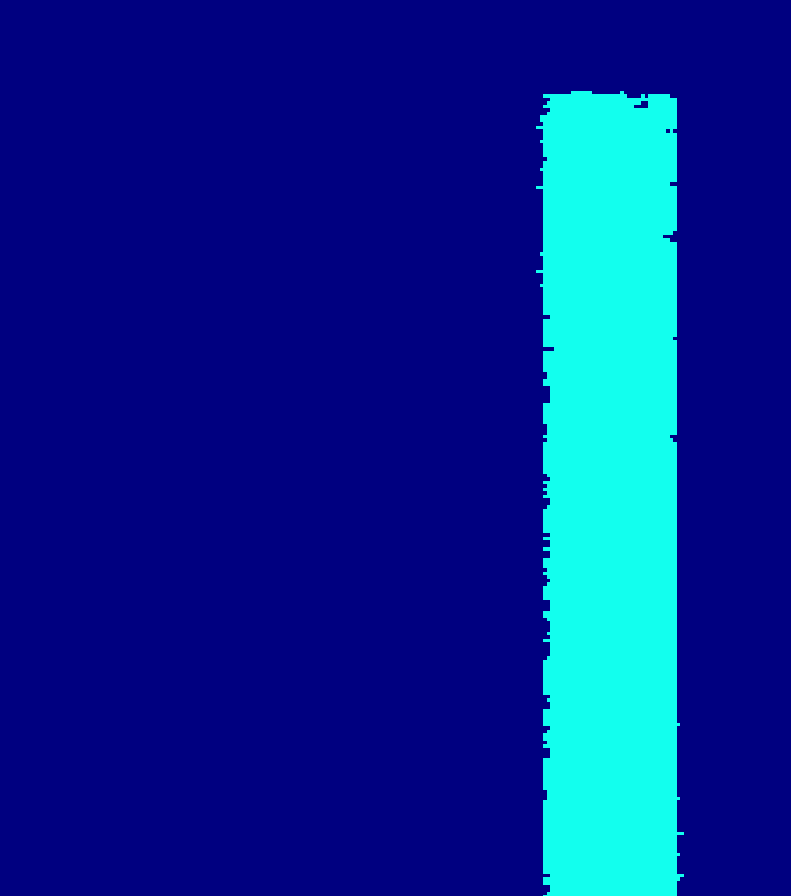

 $\frac{1}{4}$ 

ģ